This form is effective beginning with the January 1 to June 30, 2017 accounting period (2017/1) If you are filing for a prior accounting period, contact the Licensing Division for the correct form.

# SA3E Long Form

# STATEMENT OF ACCOUNT

for Secondary Transmissions by Cable Systems (Long Form)

General instructions are located in the first tab of this workbook.

| FOR COPYRIGHT OFFICE USE ONLY |                      |  |  |  |  |  |
|-------------------------------|----------------------|--|--|--|--|--|
| DATE RECEIVED                 | AMOUNT               |  |  |  |  |  |
| 8/29/2019                     | \$ ALLOCATION NUMBER |  |  |  |  |  |

Return completed workbook by email to:

coplicsoa@loc.gov

For additional information, contact the U.S. Copyright Office Licensing Division at: Tel: (202) 707-8150

| Α                    | ACCOUNTING PERIOD COVERED BY                                                                                                    | THIS STATEMENT:                                                                                                    |                                                                 |                                   |                |
|----------------------|----------------------------------------------------------------------------------------------------|----------------------------------------------------------------------------------------------------|-----------------------------------------------------------------|-----------------------------------|----------------|
| Accounting<br>Period | 2019/1                                                                                                    |                                                                                                    |                                                                 |                                   |                |
| B<br>Owner           | Instructions:     Give the full legal name of the owner of the cat rate title of the subsidiary, not that of the parent cor List any other name or names under which the If there were different owners during the accourating a single statement of account and royalty fee paym.  Check here if this is the system's first filing. I  LEGAL NAME OF OWNER/MAILING ADDRESS  Southwestern Bell Telephone Co | poration owner conducts the busines unting period, only the owner eent covering the entire acco If not, enter the system's ID  OF CABLE SYSTEM | ess of the cable system<br>on the last day of the unting perion | em the accounting period should s |                |
|                      |                                                                                                    |                                                                                                    |                                                                 |                                   | 6295820191     |
|                      |                                                                                                    |                                                                                                    |                                                                 |                                   | 62958 2019/1   |
| С                    | 1010 N. St. Mary's Street, Room San Antonio, TX 78215-2109  INSTRUCTIONS: In line 1, give any business                                                                                                    | or trade names used to id                                                                                                    |                                                                 |                                   |                |
|                      | names already appear in space B. In line 2, giv                                                                                                    | ve the mailing address of                                                                                                    | the system, it diffe                                            | erent from the address give       | n in space B.  |
| System               | 1                                                                                                    |                                                                                                    |                                                                 |                                   |                |
|                      | MAILING ADDRESS OF CABLE SYSTEM:                                                                                                    |                                                                                                    |                                                                 |                                   |                |
|                      | 2 (Number, street, rural route, apartment, or suite number)                                                                                                    |                                                                                                    |                                                                 |                                   |                |
|                      |                                                                                                    |                                                                                                    |                                                                 |                                   |                |
|                      | (City, town, state, zip code)                                                                                                    |                                                                                                    |                                                                 |                                   |                |
| D                    | Instructions: For complete space D instruction                                                                                                    | ns, see page 1b. Identify                                                                                                    | only the frst comn                                              | nunity served below and re        | ist on page 1b |
| Area<br>Served       | with all communities.  CITY OR TOWN                                                                                                    | _                                                                                                    | STATE                                                           |                                   |                |
| First                | Saint Louis                                                                                                    |                                                                                                    | MO                                                              |                                   |                |
| Community            | Below is a sample for reporting communities                                                                                                    |                                                                                                    |                                                                 | pace G.                           |                |
|                      | CITY OR TOWN (SAMPLE)                                                                                                    | ,                                                                                                    | STATE                                                           | CH LINE UP                        | SUB GRP#       |
| Sample               | Alda                                                                                                    |                                                                                                    | MD                                                              | Α                                 | 1              |
| Sample               | Alliance                                                                                                    |                                                                                                    | MD                                                              | В                                 | 2              |
|                      | Gering                                                                                                    |                                                                                                    | MD                                                              | В                                 | 3              |

Privacy Act Notice: Section 111 of title 17 of the United States Code authorizes the Copyright Office to collect the personally identifying information (PII) requested on th form in order to process your statement of account. PII is any personal information that can be used to identify or trace an individual, such as name, address and telephone numbers. By providing PII, you are agreeing to the routine use of it to establish and maintain a public record, which includes appearing in the Office's public indexes and in search reports prepared for the public. The effect of not providing the PII requested is that it may delay processing of your statement of account and its placement in the completed record of statements of account, and it may affect the legal suffciency of the fling, a determination that would be made by a court of law.

FORM SA3E. PAGE 1b. SYSTEM ID# LEGAL NAME OF OWNER OF CABLE SYSTEM: 62958 Southwestern Bell Telephone Company Instructions: List each separate community served by the cable system. A "community" is the same as a "community unit" as defined D in FCC rules: "a separate and distinct community or municipal entity (including unincorporated communities within unincorporated areas and including single, discrete unincorporated areas." 47 C.F.R. §76.5(dd). The frst community that you list will serve as a form Area of system identification hereafter known as the "first community." Please use it as the first community on all future fillings. Served Note: Entities and properties such as hotels, apartments, condominiums, or mobile home parks should be reported in parentheses below the identified city or town. If all communities receive the same complement of television broadcast stations (i.e., one channel line-up for all), then either associate all communities with the channel line-up "A" in the appropriate column below or leave the column blank. If you report any stations on a partially distant or partially permitted basis in the DSE Schedule, associate each relevant community with a subscriber group, designated by a number (based on your reporting from Part 9). When reporting the carriage of television broadcast stations on a community-by-community basis, associate each community with a channel line-up designated by an alpha-letter(s) (based on your Space G reporting) and a subscriber group designated by a number (based on your reporting from Part 9 of the DSE Schedule) in the appropriate columns below. CITY OR TOWN STATE CH LINE UP SUB GRP# MO Saint Louis **First Arnold** MO Community Ballwin MO **Barnhart** MO Bella Villa MO **Bellefontaine Neighbors** MO See instructions for **Bellerive** MO additional information on alphabetization. **Bel-Nor** MO Bel-Ridge MO **Berkeley** MO **Beverly Hills** MO **Black Jack** MO **Breckenridge Hills** MO **Brentwood** MO **Bridgeton** MO **Byrnes Mill** MO **Calverton Park** MO **Castle Point** MO Charlack MO Chesterfield MO Clarkson Valley MO Clayton MO **Cool Valley** MO Cottleville MO **Country Club Hills** MO **Country Life Acres** MO Crestwood MO **Creve Coeur** MO **Crystal City** MO **Crystal Lake Park** MO **Dardenne Prairie** MO Dellwood MO **Des Peres** MO Doe Run (Outside of All T-V Markets MO **Edmundson** MO **Ellisville** MO Eureka MO **Farmington** MO **Fenton** MO **Ferguson** MO

MO

MO

**Festus** 

Flordell Hills

| Flaviaceut                                                 | MO                   | [    |
|------------------------------------------------------------|----------------------|------|
| Florissant                                                 | MO                   |      |
| Franklin Unincorporated County                             | MO                   | <br> |
| Frontenac                                                  | MO                   | <br> |
| Glasgow Village<br>Glendale                                | MO                   | <br> |
| Giendale                                                   | MO                   | <br> |
| Grantwood Village                                          | MO                   | <br> |
| Green Park                                                 | MO                   | <br> |
| Greendale                                                  | MO                   |      |
| Hanley Hills                                               | MO                   |      |
| Hazelwood                                                  | MO                   |      |
| -lerculaneum                                               | MO                   | <br> |
| Hillsboro                                                  | MO                   | <br> |
| Hillsdale                                                  | MO                   | <br> |
| Juntoiah                                                   | MO                   | <br> |
| Huntleigh<br>Jefferson Unincorporated County               | MO                   | <br> |
| Jenerson Unincorporated County                             |                      | <br> |
| Jennings                                                   | MO                   | <br> |
| Kimmswick                                                  | MO                   | <br> |
| Kirkwood                                                   | MO                   |      |
| _adue                                                      | MO                   |      |
| .akeshire                                                  | MO                   |      |
| Mackenzie Mackenzie                                        | MO                   |      |
| Manchester                                                 | MO                   |      |
| Maplewood                                                  | MO                   | <br> |
| Marlborough                                                | MO                   | <br> |
| Maryland Heights                                           | MO                   | <br> |
| Action Acres                                               |                      | <br> |
| Noline Acres<br>Normandy<br>Northwoods                     | MO                   | <br> |
| vormandy                                                   | MO                   | <br> |
| lorthwoods                                                 | МО                   | <br> |
| Norwood Court<br>Dakland                                   | MO                   |      |
| Dakland                                                    | MO                   |      |
| Dakville                                                   | MO<br>MO<br>MO       |      |
| Divette                                                    | MO<br>MO<br>MO<br>MO |      |
| Dlivette                                                   | MO                   | <br> |
| Overland                                                   | MO                   | <br> |
| Pacific                                                    | MO                   | <br> |
| Pagedale                                                   | MO                   | <br> |
|                                                            |                      | <br> |
| Parkdale<br>Pasadena Hills                                 | MO                   | <br> |
|                                                            | MO                   | <br> |
| Pasadena Park                                              | MO                   | <br> |
| Pevely                                                     | MO                   | <br> |
| Pine Lawn                                                  | MO                   |      |
| Richmond Heights                                           | MO                   |      |
| Riverview                                                  | MO                   |      |
| Rock Hill                                                  | MO                   | <br> |
| Saint Ann                                                  | MO                   | <br> |
| Saint Charles                                              | MO                   |      |
| saint Charles Unincorporated County                        | MO                   | <br> |
| Saint Granes of Incorporated County                        |                      | <br> |
| Saint Francois Unincorporated County (Outside all Markets) | MO                   | <br> |
| Saint Genevieve Unincorporated County                      | MO                   | <br> |
| aint John                                                  | MO                   | <br> |
| aint Louis Unincorporated County                           | MO                   |      |
| aint Peters                                                | MO                   |      |
| Shrewsbury                                                 | MO                   |      |
| panish Lake                                                | MO                   |      |
| Sunset Hills                                               | MO                   |      |
| Sycamore Hills                                             | MO                   |      |
| Town And Country                                           | MO                   | <br> |
| Twin Oaks                                                  | MO                   | <br> |
| WIII Oaks                                                  | MO                   | <br> |
| Jnion                                                      |                      |      |

Add rows as necessary.

| Valley Park         MO           Volda Village         MO           Volda Village         MO           Volda Village         MO           Vinita Park         MO           Vinita Terace         MO           Warson Woods         MO           Washington         MO           Weldon Spring         MO           Weldon Spring         MO           Weldon Spring         MO           Weldon Spring         MO           Weldon Spring         MO           Weldon Spring         MO           Weldon Spring         MO           Weldon Spring         MO           Weldon Spring         MO           Weldon Spring         MO           Weldon Spring         MO           Weldon Spring         MO           Weldon Spring         MO           Wildowod         MO           Wildowod         MO           Wildowod         MO           Wildowod         MO           Wildowod         MO           Wildowod         MO           Wildowod         MO           Wildowod         MO           Wood Sire         IL </th <th>Valloy Park</th> <th>MO</th> <th></th>                                                                                                    | Valloy Park                                                                                                    | MO     |      |
|----------------------------------------------------------------------------------------------------|----------------------------------------------------------------------------------------------------|--------|------|
| Webster Groves MO Weldon Spring MO Wellston MO Wilston MO Wilbur Park MO Wildwood MO Wildwood MO Winchester MO Woodson Terrace MO Alton IL Belleville IL Benid IL BenookLYN IL Caseyville IL Collinsville IL Edwardsville IL Edwardsville IL Edwardsville IL Fairview Heights IL Godfrey IL Gorarbon IL Gorarbon IL Gorarbon IL Gorarbon IL Gorarbon IL Gorarbon IL Madison Unincorporated County IL Maryville IL Maryville IL Maryvi | Valley Faik                                                                                                    | L      | <br> |
| Webster Groves                                                                                                    | veida village                                                                                                    |        |      |
| Webster Groves                                                                                                    | veida village Hills                                                                                                    |        | <br> |
| Webster Groves                                                                                                    | Vinita Park                                                                                                    | MO     | <br> |
| Melon Spring                                                                                                    | Vinita Terrace                                                                                                    | MO     |      |
| Webster Groves                                                                                                    | Warson Woods                                                                                                    | MO     |      |
| Mo                                                                                                    | Washington                                                                                                    |        |      |
| Michaelser                                                                                                    | Wehster Groves                                                                                                    | MO     | <br> |
| Michaelser                                                                                                    | Waldon Spring                                                                                                    | MO     | <br> |
| Winchester                                                                                                    | Wolleton                                                                                                    |        | <br> |
| Winchester                                                                                                    | Weilston                                                                                                    | L      | <br> |
| Michaelser                                                                                                    | Westwood                                                                                                    |        | <br> |
| Michaelser                                                                                                    | Wilbur Park                                                                                                    |        | <br> |
| IL   IL   IL   IL   IL   IL   IL   IL                                                                                                    | Wildwood                                                                                                    |        |      |
| IL   IL   IL   IL   IL   IL   IL   IL                                                                                                    | Winchester                                                                                                    | MO     |      |
| IL   IL   IL   IL   IL   IL   IL   IL                                                                                                    | Woodson Terrace                                                                                                    | MO     | <br> |
| IL   IL   IL   IL   IL   IL   IL   IL                                                                                                    | Alton                                                                                                    |        | <br> |
| IL   IL   IL   IL   IL   IL   IL   IL                                                                                                    | Pallavilla                                                                                                    | L      | <br> |
| IL   IL   IL   IL   IL   IL   IL   IL                                                                                                    | Double The Committee of the Committee of the Committee of |        | <br> |
| Caseyville         IL           Collinsville         IL           East Saint Louis         IL           Edwardsville         IL           Fairview Heights         IL           Freeburg         IL           Glen Carbon         IL           Godfrey         IL           Granite City         IL           Jersey Unincorporated County         IL           Madison Unincorporated County         IL           Maryville         IL           O'Fallon         IL           Pontoon Beach         IL           Saint Clair Unincorporated County         IL           Shiloh         IL           Smithton         IL           Swansea         IL           Troy         IL                                                                                                    | DDOOL VAL                                                                                                    | IL<br> | <br> |
| Godfrey         IL           Granite City         IL           Jersey Unincorporated County         IL           Madison Unincorporated County         IL           Maryville         IL           O'Fallon         IL           Pontoon Beach         IL           Saint Clair Unincorporated County         IL           Shiloh         IL           Smithton         IL           Swansea         IL           Troy         IL                                                                                                    | BKUUKLYN                                                                                                    | IL     |      |
| Godfrey         IL           Granite City         IL           Jersey Unincorporated County         IL           Madison Unincorporated County         IL           Maryville         IL           O'Fallon         IL           Pontoon Beach         IL           Saint Clair Unincorporated County         IL           Shiloh         IL           Smithton         IL           Swansea         IL           Troy         IL                                                                                                    | Caseyville                                                                                                    | IL     | <br> |
| IL                                                                                                    | Collinsville                                                                                                    | IL     |      |
| IL                                                                                                    | East Saint Louis                                                                                                    | IL     |      |
| Godfrey         IL           Granite City         IL           Jersey Unincorporated County         IL           Madison Unincorporated County         IL           Maryville         IL           O'Fallon         IL           Pontoon Beach         IL           Saint Clair Unincorporated County         IL           Shiloh         IL           Smithton         IL           Swansea         IL           Troy         IL                                                                                                    | Edwardsville                                                                                                    | IL     | <br> |
| Godfrey         IL           Granite City         IL           Jersey Unincorporated County         IL           Madison Unincorporated County         IL           Maryville         IL           O'Fallon         IL           Pontoon Beach         IL           Saint Clair Unincorporated County         IL           Shiloh         IL           Smithton         IL           Swansea         IL           Troy         IL                                                                                                    | Fairview Heights                                                                                                    | ii     | <br> |
| Godfrey         IL           Granite City         IL           Jersey Unincorporated County         IL           Madison Unincorporated County         IL           Maryville         IL           O'Fallon         IL           Pontoon Beach         IL           Saint Clair Unincorporated County         IL           Shiloh         IL           Smithton         IL           Swansea         IL           Troy         IL                                                                                                    | Frahira                                                                                                    |        | <br> |
| Godfrey         IL           Granite City         IL           Jersey Unincorporated County         IL           Madison Unincorporated County         IL           Maryville         IL           O'Fallon         IL           Pontoon Beach         IL           Saint Clair Unincorporated County         IL           Shiloh         IL           Smithton         IL           Swansea         IL           Troy         IL                                                                                                    | Olar Oarbar                                                                                                    |        | <br> |
| Swansea IL Troy IL                                                                                                    | Gien Cardon                                                                                                    | IL     | <br> |
| Swansea IL Troy IL                                                                                                    | Godfrey                                                                                                    | IL     | <br> |
| Swansea IL Troy IL                                                                                                    | Granite City                                                                                                    | IL     |      |
| Swansea IL Troy IL                                                                                                    | Jersey Unincorporated County                                                                                                    | IL     |      |
| Swansea IL IL IL IL IL IL IL IL IL IL IL IL IL                                                                                                    | Madison Unincorporated County                                                                                                    | IL     |      |
| Swansea IL IL IL IL IL IL IL IL IL IL IL IL IL                                                                                                    | Marvville                                                                                                    | IL     | <br> |
| Swansea IL IL IL IL IL IL IL IL IL IL IL IL IL                                                                                                    | O'Eallon                                                                                                    | <br>II | <br> |
| Swansea IL IL IL IL IL IL IL IL IL IL IL IL IL                                                                                                    | Dantoon Reach                                                                                                    |        | <br> |
| Swansea IL IL IL IL IL IL IL IL IL IL IL IL IL                                                                                                    | Collet Olais University of Courts                                                                                                    |        | <br> |
| Swansea IL IL IL IL IL IL IL IL IL IL IL IL IL                                                                                                    | Saint Clair Unincorporated County                                                                                                    | IL<br> | <br> |
| Swansea IL IL IL IL IL IL IL IL IL IL IL IL IL                                                                                                    | Shilon                                                                                                    | IL     | <br> |
| Swansea IL IL IL IL                                                                                                    |                                                                                                    | IL     |      |
| Troy IL L                                                                                                    | Swansea                                                                                                    |        |      |
|                                                                                                    |                                                                                                    | IL     |      |
|                                                                                                    |                                                                                                    | IL     | <br> |
|                                                                                                    |                                                                                                    | ······ | <br> |
|                                                                                                    |                                                                                                    |        | <br> |
|                                                                                                    |                                                                                                    |        | <br> |
|                                                                                                    | ***************************************                                                                                                    |        | <br> |
|                                                                                                    |                                                                                                    |        | <br> |
|                                                                                                    |                                                                                                    |        |      |
|                                                                                                    |                                                                                                    |        |      |
|                                                                                                    |                                                                                                    |        |      |
|                                                                                                    |                                                                                                    |        |      |
|                                                                                                    |                                                                                                    |        | <br> |
|                                                                                                    |                                                                                                    |        | <br> |
|                                                                                                    |                                                                                                    |        | <br> |
|                                                                                                    |                                                                                                    |        |      |
|                                                                                                    |                                                                                                    |        |      |
|                                                                                                    |                                                                                                    |        |      |
|                                                                                                    |                                                                                                    |        |      |
|                                                                                                    |                                                                                                    |        |      |
|                                                                                                    |                                                                                                    |        | <br> |
|                                                                                                    |                                                                                                    |        |      |
|                                                                                                    |                                                                                                    |        |      |
|                                                                                                    |                                                                                                    |        |      |
|                                                                                                    |                                                                                                    |        |      |
|                                                                                                    |                                                                                                    |        |      |
|                                                                                                    |                                                                                                    |        |      |

|  | ,     |
|--|-------|
|  |       |
|  |       |
|  | <br>  |
|  | <br>  |
|  | <br>  |
|  | <br>  |
|  |       |
|  |       |
|  | <br>  |
|  | <br>  |
|  | <br>  |
|  | <br>  |
|  |       |
|  |       |
|  | <br>  |
|  | <br>  |
|  | <br>  |
|  |       |
|  |       |
|  | <br>  |
|  | <br>  |
|  |       |
|  |       |
|  |       |
|  | <br>  |
|  | <br>  |
|  |       |
|  |       |
|  |       |
|  | <br>  |
|  | <br>  |
|  | <br>  |
|  |       |
|  |       |
|  | <br>  |
|  |       |
|  | <br>} |
|  |       |
|  |       |
|  |       |
|  |       |
|  |       |
|  |       |
|  |       |
|  |       |
|  |       |
|  |       |
|  |       |
|  |       |
|  |       |
|  |       |
|  |       |
|  |       |
|  |       |
|  |       |
|  |       |
|  |       |
|  |       |
|  |       |
|  |       |
|  |       |
|  |       |
|  |       |
|  |       |
|  |       |
|  |       |
|  |       |
|  |       |
|  |       |
|  |       |
|  |       |
|  |       |
|  |       |
|  |       |

|                                         | <b></b> | 1      |  |
|-----------------------------------------|---------|--------|--|
|                                         |         |        |  |
|                                         |         |        |  |
|                                         |         |        |  |
|                                         |         |        |  |
|                                         |         |        |  |
|                                         |         |        |  |
|                                         |         |        |  |
|                                         |         |        |  |
|                                         |         |        |  |
|                                         |         |        |  |
|                                         |         |        |  |
|                                         |         |        |  |
|                                         |         |        |  |
| *************************************** |         |        |  |
|                                         |         |        |  |
|                                         |         |        |  |
|                                         |         |        |  |
|                                         |         |        |  |
|                                         |         |        |  |
|                                         |         |        |  |
|                                         |         |        |  |
|                                         |         |        |  |
|                                         |         |        |  |
|                                         |         |        |  |
|                                         |         |        |  |
|                                         |         |        |  |
|                                         |         |        |  |
|                                         |         |        |  |
|                                         |         |        |  |
|                                         |         |        |  |
|                                         |         |        |  |
|                                         |         |        |  |
|                                         |         |        |  |
| *************************************** |         |        |  |
|                                         |         |        |  |
|                                         |         |        |  |
|                                         |         |        |  |
|                                         |         |        |  |
|                                         |         |        |  |
|                                         |         |        |  |
| *************************************** |         |        |  |
|                                         |         |        |  |
|                                         |         |        |  |
|                                         |         |        |  |
|                                         |         |        |  |
|                                         |         |        |  |
|                                         |         |        |  |
|                                         |         |        |  |
|                                         |         |        |  |
|                                         |         |        |  |
|                                         |         |        |  |
|                                         |         |        |  |
|                                         |         |        |  |
|                                         |         |        |  |
|                                         |         |        |  |
|                                         |         |        |  |
|                                         |         |        |  |
|                                         |         |        |  |
|                                         |         |        |  |
|                                         |         | •••••• |  |
|                                         |         |        |  |
|                                         |         |        |  |
|                                         |         |        |  |
|                                         |         |        |  |
|                                         |         |        |  |
|                                         |         |        |  |
|                                         |         |        |  |
|                                         |         |        |  |
|                                         |         |        |  |
|                                         |         |        |  |

| Ĭ  |
|----|
| •  |
| •  |
| •  |
| •  |
| •  |
| •  |
| •  |
| •  |
| ·  |
| .  |
| .  |
| .  |
| .  |
| .  |
| .  |
| .  |
| .  |
| .  |
| .  |
| .  |
| .  |
| .  |
| .  |
| .  |
| .  |
| .  |
| .  |
|    |
|    |
| -, |

Name
LEGAL NAME OF OWNER OF CABLE SYSTEM:
Southwestern Bell Telephone Company
62958

# Ε

### Secondary Transmission Service: Subscribers and Rates

#### SECONDARY TRANSMISSION SERVICE: SUBSCRIBERS AND RATES

In General: The information in space E should cover all categories of secondary transmission service of the cable system, that is, the retransmission of television and radio broadcasts by your system to subscribers. Give information about other services (including pay cable) in space F, not here. All the facts you state must be those existing on the last day of the accounting period (June 30 or December 31, as the case may be).

**Number of Subscribers:** Both blocks in space E call for the number of subscribers to the cable system, broken down by categories of secondary transmission service. In general, you can compute the number of subscribers in each category by counting the number of billings in that category (the number of persons or organizations charged separately for the particular service at the rate indicated—not the number of sets receiving service).

Rate: Give the standard rate charged for each category of service. Include both the amount of the charge and the unit in which it is generally billed. (Example: "\$20/mth"). Summarize any standard rate variations within a particular rate category, but do not include discounts allowed for advance payment.

Block 1: In the left-hand block in space E, the form lists the categories of secondary transmission service that cable systems most commonly provide to their subscribers. Give the number of subscribers and rate for each listed category that applies to your system. Note: Where an individual or organization is receiving service that falls under different categories, that person or entity should be counted as a subscriber in each applicable category. Example: a residential subscriber who pays extra for cable service to additional sets would be included in the count under "Service to the first set" and would be counted once again under "Service to additional set(s)."

**Block 2:** If your cable system has rate categories for secondary transmission service that are different from those printed in block 1 (for example, tiers of services that include one or more secondary transmissions), list them, together with the number of subscribers and rates, in the right-hand block. A two- or three-word description of the service is sufficient.

| BLO                                              | OCK 1                 |    |       | BLOC                   | BLOCK 2               |            |          |
|--------------------------------------------------|-----------------------|----|-------|------------------------|-----------------------|------------|----------|
| CATEGORY OF SERVICE                              | NO. OF<br>SUBSCRIBERS | R/ | ATE   | CATEGORY OF SERVICE    | NO. OF<br>SUBSCRIBERS | RATE       | <b>=</b> |
| Residential: • Service to first set              | 101,310               | \$ | 19.00 | HD Tech Fee            | 71,544                | \$ 10      | 0.00     |
| <ul> <li>Service to additional set(s)</li> </ul> |                       |    |       | Set-Top Box            | 101,708               | \$0-       | \$15     |
| <ul> <li>FM radio (if separate rate)</li> </ul>  |                       |    |       | Broadcast TV Surcharge | 101,310               | \$4.99-\$7 | 7.99     |
| Motel, hotel                                     |                       |    |       |                        |                       |            |          |
| Commercial                                       | 398                   | \$ | 20.00 |                        |                       |            |          |
| Converter                                        |                       |    |       |                        |                       |            |          |
| <ul> <li>Residential</li> </ul>                  |                       |    |       |                        |                       |            |          |
| <ul> <li>Non-residential</li> </ul>              |                       |    |       |                        |                       |            |          |

# F

### Services Other Than Secondary Transmissions: Rates

#### SERVICES OTHER THAN SECONDARY TRANSMISSIONS: RATES

In General: Space F calls for rate (not subscriber) information with respect to all your cable system's services that were not covered in space E, that is, those services that are not offered in combination with any secondary transmission service for a single fee. There are two exceptions: you do not need to give rate information concerning (1) services furnished at cost or (2) services or facilities furnished to nonsubscribers. Rate information should include both the amount of the charge and the unit in which it is usually billed. If any rates are charged on a variable per-program basis, enter only the letters "PP" in the rate column.

Block 1: Give the standard rate charged by the cable system for each of the applicable services listed.

Block 2: List any services that your cable system furnished or offered during the accounting period that were not

**Block 2:** List any services that your cable system furnished or offered during the accounting period that were no listed in block 1 and for which a separate charge was made or established. List these other services in the form of a brief (two- or three-word) description and include the rate for each.

|                                                 |           | BLOCK 2                                     |          |                        |           |
|-------------------------------------------------|-----------|---------------------------------------------|----------|------------------------|-----------|
| CATEGORY OF SERVICE                             | RATE      | CATEGORY OF SERVICE                         | RATE     | CATEGORY OF SERVICE    | RATE      |
| Continuing Services:                            |           | Installation: Non-residential               |          |                        |           |
| <ul> <li>Pay cable</li> </ul>                   |           | Motel, hotel                                |          | Video on Demand        | \$0-\$100 |
| <ul> <li>Pay cable—add'l channel</li> </ul>     | \$5-\$199 | Commercial                                  |          | Service Activation Fee | \$0-\$3   |
| <ul> <li>Fire protection</li> </ul>             |           | • Pay cable                                 |          | Credit Management Fee  | \$0-\$449 |
| <ul><li>Burglar protection</li></ul>            |           | <ul> <li>Pay cable-add'l channel</li> </ul> |          | Dispatch on Demand     | \$99      |
| Installation: Residential                       |           | Fire protection                             |          | Wireless Receiver      | \$0-\$49  |
| First set                                       | \$0-\$199 | Burglar protection                          |          | HD Premium Tier        | \$        |
| <ul> <li>Additional set(s)</li> </ul>           |           | Other services:                             |          | DVR Upgrade Fee        | \$50      |
| <ul> <li>FM radio (if separate rate)</li> </ul> |           | Reconnect                                   | \$0-\$35 | Vacation Hold          | \$ 7.00   |
| Converter                                       |           | Disconnect                                  |          |                        |           |
|                                                 |           | Outlet relocation                           | \$0-\$55 |                        |           |
|                                                 |           | Move to new address                         |          |                        |           |
|                                                 |           |                                             |          |                        |           |

| LEGAL NAME OF OWN                                                                                                    | IFR OF CABLE S                                                                                                    | YSTEM:                                                                                                    |                                                                                                    |                                                                                                    | SYSTEM ID#                                                                                                    | ŧI                                         |  |
|----------------------------------------------------------------------------------------------------|----------------------------------------------------------------------------------------------------|----------------------------------------------------------------------------------------------------|----------------------------------------------------------------------------------------------------|----------------------------------------------------------------------------------------------------|----------------------------------------------------------------------------------------------------|--------------------------------------------|--|
| Southwestern Bell Telephone Company 6295                                                                                                    |                                                                                                    |                                                                                                    |                                                                                                    |                                                                                                    |                                                                                                    | Namo                                       |  |
| PRIMARY TRANSMITTE                                                                                                    | RS: TELEVISION                                                                                                    | ON                                                                                                    |                                                                                                    |                                                                                                    |                                                                                                    |                                            |  |
| In General: In space G, identify every television station (including translator stations and low power television stations) carried by your cable system during the accounting period, except (1) stations carried only on a part-time basis under FCC rules and regulations in effect on June 24, 1981, permitting the carriage of certain network programs [sections 76.59(d)(2) and (4), 76.61(e)(2) and (4), or 76.63 (referring to 76.61(e)(2) and (4))]; and (2) certain stations carried on a substitute program basis, as explained in the next paragraph.  Substitute Basis Stations: With respect to any distant stations carried by your cable system on a substitute program |                                                                                                    |                                                                                                    |                                                                                                    |                                                                                                    |                                                                                                    |                                            |  |
| basis under specifc FC  Do not list the station station was carried  List the station here, basis. For further in in the paper SA3 fo Column 1: List eace each multicast stream cast stream as "WETA WETA-simulcast). Column 2: Give the its community of licens on which your cable sy Column 3: Indicate educational station, by (for independent multic For the meaning of the Column 4: If the st planation of local servi Column 5: If you he cable system carried th carried the distant stat For the retransmiss of a written agreement the cable system and a tion "E" (exempt). For explanation of these th Column 6: Give the                                                  | CC rules, regular here in space only on a substand also in spatformation concern. In the second second seco | ations, or auth G—but do listitute basis. ace I, if the state that is sign. Do not read that is sign. Do not read that is sign. Do not read that is streams must be the FCC has the station. Whether the station. Whether the station. Whether the station. Whether the station. Whether the station in column on during the me basis becard in column on during the me basis becard multicast stream or before Jumitter or an account of the consequence of the consequence of the c | tit in space I (the space I (the space I (th | ne Special Statem d both on a substins, see page (v) on program service er-the-air designate column 1 (list each the television statington, D.C. This pork station, an indiffer network multiper "E-M" (for nonections located in the television slocated in the column 5, od. Indicate by eractivated channel subject to a royalt etween a cable systeming the primarchannel on any of instructions located list the community with the community with the community with the community of the primarchannel on any of the community with the community with the community with the community of the primarchannel on any of the community with the community with the community w | tent and Program Log)—if the situte basis and also on some other of the general instructions located as such as HBO, ESPN, etc. Identify ation. For example, report multish stream separately; for example ation for broadcasting over-the-air in may be different from the channel dependent station, or a noncommercial cast), "I" (for independent), "I-M" commercial educational multicast). The paper SA3 form.  es". If not, enter "No". For an exemple paper SA3 form.  stating the basis on which your stering "LAC" if your cable system capacity.  y payment because it is the subject stem or an association representing any transmitter, enter the designather basis, enter "O." For a further ed in the paper SA3 form.  y to which the station is identifed. | Television                                 |  |
| -                                                                                                    |                                                                                                    | CHANN                                                                                                    | EL LINE-UP                                                                                                    | AA                                                                                                    |                                                                                                    | _                                          |  |
| 1. CALL<br>SIGN                                                                                                    | 2. B'CAST<br>CHANNEL<br>NUMBER                                                                                                    | 3. TYPE<br>OF<br>STATION                                                                                                    | 4. DISTANT?<br>(Yes or No)                                                                                                    | 5. BASIS OF<br>CARRIAGE<br>(If Distant)                                                                                                    | 6. LOCATION OF STATION                                                                                                    |                                            |  |
| KDNL/KDNLHD                                                                                                    | 30/1030                                                                                                    | N                                                                                                    |                                                                                                    |                                                                                                    | St. Louis, MO                                                                                                    |                                            |  |
| KETC/KETCHD                                                                                                    | 9/1009                                                                                                    | Е                                                                                                    |                                                                                                    |                                                                                                    | St. Louis, MO                                                                                                    | See instructions for                       |  |
| KMOV/KMOVHD                                                                                                    | 4/1004                                                                                                    | N                                                                                                    |                                                                                                    |                                                                                                    | St. Louis, MO                                                                                                    | additional information on alphabetization. |  |
| KNLC/KNLCHD                                                                                                    | 24/1024                                                                                                    | I                                                                                                    |                                                                                                    |                                                                                                    | St. Louis, MO                                                                                                    | on alphabetization.                        |  |
| KPLR/KPLRHD                                                                                                    | 11/1011                                                                                                    | I                                                                                                    |                                                                                                    |                                                                                                    | St. Louis, MO                                                                                                    |                                            |  |
| KSDK/KSDKHD                                                                                                    | 5/1005                                                                                                    | N                                                                                                    |                                                                                                    |                                                                                                    | St. Louis, MO                                                                                                    |                                            |  |
| KTVI/KTVIHD                                                                                                    | 2/1002                                                                                                    | I                                                                                                    |                                                                                                    |                                                                                                    | St. Louis, MO                                                                                                    |                                            |  |
| WRBU                                                                                                    | 46                                                                                                    | I                                                                                                    |                                                                                                    |                                                                                                    | East St. Louis, IL                                                                                                    |                                            |  |
|                                                                                                    |                                                                                                    |                                                                                                    |                                                                                                    |                                                                                                    |                                                                                                    |                                            |  |
|                                                                                                    |                                                                                                    |                                                                                                    |                                                                                                    |                                                                                                    |                                                                                                    |                                            |  |

| FORM SA3E. PAGE 3.                                                                                                    |                                                                                                    |                                                                                                    |                                                                                                    |                                                                                                    |                                                                                                    | •                                           |
|----------------------------------------------------------------------------------------------------|----------------------------------------------------------------------------------------------------|----------------------------------------------------------------------------------------------------|----------------------------------------------------------------------------------------------------|----------------------------------------------------------------------------------------------------|----------------------------------------------------------------------------------------------------|---------------------------------------------|
| LEGAL NAME OF OWN                                                                                                    | ER OF CABLE SY                                                                                                    | STEM:                                                                                                    |                                                                                                    |                                                                                                    | SYSTEM ID#                                                                                                    | Name                                        |
| Southwestern E                                                                                                    | Bell Telepho                                                                                                    | one Compa                                                                                                    | nny                                                                                                    |                                                                                                    | 62958                                                                                                    |                                             |
| PRIMARY TRANSMITTE In General: In space Gerried by your cable storm of the state of the state of | RS: TELEVISION (A) identify every ystem during the constant of the constant of | y television standard programmer of the accounting of June 24, 1964), or 76.63 (rd in the next prespect to any attentions, or auth G—but do list ittute basis. In the standard programmer of the standard programmer of the standard programm | ation (including period, except 81, permitting the referring to 76.6 paragraph.  I distant stations orizations:  It it in space I (the station was carried ute basis station eport origination cording to its own be reported in the station was assigned to station was assigned to station was assig | (1) stations carried to carriage of certa-<br>1(e)(2) and (4))]; as carried by your consecutive Special Statement of both on a substitution, see page (v) on program services er-the-air designation of the television statistics.                                                       | and low power television stations) ad only on a part-time basis under ain network programs [sections and (2) certain stations carried on a able system on a substitute program ent and Program Log)—if the ute basis and also on some other if the general instructions located as such as HBO, ESPN, etc. Identify tion. For example, report multi- in stream separately; for example on for broadcasting over-the-air in | G<br>Primary<br>Transmitters:<br>Television |
| on which your cable sy Column 3: Indicate educational station, by (for independent multic For the meaning of the: Column 4: If the sta planation of local servic Column 5: If you ha cable system carried th carried the distant static For the retransmissi of a written agreement the cable system and a tion "E" (exempt). For s explanation of these the Column 6: Give the                                                                                                    | stem carried the in each case we entering the least), "E" (for no se terms, see pation is outside the case area, see pation is outside the entered "Ye de distant station on a part-tiron of a distant entered into on a primary transistimulcasts, also ree categories, e location of each canadian station."                                                                                                    | ne station.  whether the stater "N" (for no commercial page (v) of the the local servinge (v) of the servinge (v) of the servinge (v) of the servinge (v) of the servinge the sis becamulticast streen or before Jumitter or an action of the servinge (v) of the station. For no, if any, given                                                                                                    | ation is a netwo<br>etwork), "N-M" (<br>I educational), o<br>e general instruc-<br>rice area, (i.e. "c<br>general instruct-<br>4, you must cor<br>accounting perio<br>ause of lack of a<br>earn that is not s<br>ene 30, 2009, be<br>association repre-<br>you carried the<br>of the general in<br>r U.S. stations,<br>e the name of the                                                                                                    | ork station, an inder for network multic or "E-M" (for noncoctions located in the distant"), enter "Ye ions located in the mplete column 5, so d. Indicate by entactivated channel or subject to a royalty etween a cable systement or any otinstructions locate list the community with | es". If not, enter "No". For an expaper SA3 form.  Stating the basis on which your dering "LAC" if your cable system capacity.  To payment because it is the subject stem or an association representing ry transmitter, enter the designather basis, enter "O." For a further d in the paper SA3 form.  To which the station is licensed by the which the station is identifed.                                           |                                             |
|                                                                                                    |                                                                                                    | CHANN                                                                                                    | EL LINE-UP                                                                                                    | AB                                                                                                    |                                                                                                    |                                             |
| 1. CALL<br>SIGN                                                                                                    | 2. B'CAST<br>CHANNEL<br>NUMBER                                                                                                    | 3. TYPE<br>OF<br>STATION                                                                                                    | 4. DISTANT?<br>(Yes or No)                                                                                                    | 5. BASIS OF<br>CARRIAGE<br>(If Distant)                                                                                                    | 6. LOCATION OF STATION                                                                                                    |                                             |
|                                                                                                    |                                                                                                    |                                                                                                    |                                                                                                    |                                                                                                    |                                                                                                    |                                             |
|                                                                                                    |                                                                                                    |                                                                                                    |                                                                                                    |                                                                                                    |                                                                                                    |                                             |
|                                                                                                    |                                                                                                    |                                                                                                    |                                                                                                    |                                                                                                    |                                                                                                    |                                             |
|                                                                                                    |                                                                                                    |                                                                                                    |                                                                                                    |                                                                                                    |                                                                                                    |                                             |
|                                                                                                    |                                                                                                    |                                                                                                    |                                                                                                    |                                                                                                    |                                                                                                    |                                             |
|                                                                                                    |                                                                                                    |                                                                                                    |                                                                                                    |                                                                                                    |                                                                                                    |                                             |

ACCOUNTING PERIOD: 2019/1 FORM SA3E. PAGE 4.

| Name                          | LEGAL NAME OF OWNER OF CABLE SYSTEM:  Southwestern Bell Telephone Company  6295                                                                                                    |          |              |                     |              |           |                |                     |  |  |  |
|-------------------------------|----------------------------------------------------------------------------------------------------|----------|--------------|---------------------|--------------|-----------|----------------|---------------------|--|--|--|
| H Primary Transmitters: Radio | PRIMARY TRANSMITTERS: RADIO In General: List every radio station carried on a separate and discrete basis and list those FM stations carried on an all-band basis whose signals were "generally receivable" by your cable system during the accounting period.  Special Instructions Concerning All-Band FM Carriage: Under Copyright Office regulations, an FM signal is generally |          |              |                     |              |           |                |                     |  |  |  |
|                               | CALL SIGN                                                                                                    | AM or FM | S/D          | LOCATION OF STATION | CALL SIGN    | AM or FM  | S/D            | LOCATION OF STATION |  |  |  |
|                               | 5 51014                                                                                                    | 7 OI I W | 3,5          |                     | 5. 122 51014 | , OI I WI | 5,5            |                     |  |  |  |
|                               |                                                                                                    |          |              |                     |              |           | ļ              |                     |  |  |  |
|                               |                                                                                                    |          |              |                     |              |           |                |                     |  |  |  |
|                               |                                                                                                    |          | <br>         |                     |              |           |                |                     |  |  |  |
|                               |                                                                                                    |          | ļ            |                     |              |           |                |                     |  |  |  |
|                               |                                                                                                    |          | <del> </del> |                     |              |           |                |                     |  |  |  |
|                               |                                                                                                    |          |              |                     |              |           |                |                     |  |  |  |
|                               |                                                                                                    |          |              |                     |              |           | <del> </del> - |                     |  |  |  |
|                               |                                                                                                    |          |              |                     |              |           | <del> </del>   |                     |  |  |  |
|                               |                                                                                                    |          |              |                     |              |           | <del> </del>   |                     |  |  |  |
|                               |                                                                                                    |          |              |                     |              |           | <b></b>        |                     |  |  |  |
|                               |                                                                                                    |          |              |                     |              |           |                |                     |  |  |  |
|                               |                                                                                                    |          |              |                     |              |           |                |                     |  |  |  |
|                               |                                                                                                    |          |              |                     |              |           | <b></b>        |                     |  |  |  |
|                               |                                                                                                    |          |              |                     |              |           |                |                     |  |  |  |
|                               |                                                                                                    |          |              |                     |              |           |                |                     |  |  |  |
|                               |                                                                                                    |          |              |                     |              |           |                |                     |  |  |  |
|                               |                                                                                                    |          |              |                     |              |           |                |                     |  |  |  |
|                               |                                                                                                    |          |              |                     |              |           | L              |                     |  |  |  |
|                               |                                                                                                    |          |              |                     |              |           | ļ              |                     |  |  |  |
|                               |                                                                                                    |          |              |                     |              |           | ļ              |                     |  |  |  |
|                               |                                                                                                    |          |              |                     |              |           | <b></b>        |                     |  |  |  |
|                               |                                                                                                    |          | ļ            |                     |              |           | <b></b>        |                     |  |  |  |
|                               |                                                                                                    |          |              |                     |              |           | <b></b>        |                     |  |  |  |
|                               |                                                                                                    |          | <del> </del> |                     |              |           | <b></b>        |                     |  |  |  |
|                               |                                                                                                    |          |              |                     |              |           | <del> </del> - |                     |  |  |  |
|                               |                                                                                                    |          |              |                     |              |           | <b></b>        |                     |  |  |  |
|                               |                                                                                                    |          |              |                     |              |           | <del> </del>   |                     |  |  |  |
|                               |                                                                                                    |          |              |                     |              |           | <del> </del>   |                     |  |  |  |
|                               |                                                                                                    |          |              |                     |              |           | <del> </del>   |                     |  |  |  |
|                               |                                                                                                    |          |              |                     |              |           | <b></b>        |                     |  |  |  |
|                               |                                                                                                    |          |              |                     |              |           | <b></b>        |                     |  |  |  |
|                               |                                                                                                    |          |              |                     |              |           | <b></b>        |                     |  |  |  |
|                               |                                                                                                    |          |              |                     |              |           |                |                     |  |  |  |
|                               |                                                                                                    |          |              |                     |              |           |                |                     |  |  |  |
|                               |                                                                                                    |          |              |                     |              |           |                |                     |  |  |  |
|                               |                                                                                                    |          |              |                     |              |           |                |                     |  |  |  |
|                               |                                                                                                    |          |              |                     |              |           |                |                     |  |  |  |
|                               |                                                                                                    |          |              |                     |              |           |                |                     |  |  |  |
|                               |                                                                                                    |          |              |                     |              |           |                |                     |  |  |  |
|                               |                                                                                                    |          |              |                     |              |           |                |                     |  |  |  |
|                               |                                                                                                    | 1        |              |                     |              |           |                |                     |  |  |  |

| FORM SA3E. PAGE 5.                                                                                                    |                                                                                                    |                                                                                                    |                                                                                                    |                                                                                                    |                                                                              |                                                                               | ACCOUNTING   | PERIOD: 2019/1       |  |  |
|----------------------------------------------------------------------------------------------------|----------------------------------------------------------------------------------------------------|----------------------------------------------------------------------------------------------------|----------------------------------------------------------------------------------------------------|----------------------------------------------------------------------------------------------------|------------------------------------------------------------------------------|-------------------------------------------------------------------------------|--------------|----------------------|--|--|
| Southwestern Bell Tel                                                                                                    |                                                                                                    |                                                                                                    |                                                                                                    |                                                                                                    |                                                                              | ;                                                                             | 62958        | Name                 |  |  |
| SUBSTITUTE CARRIAGE In General: In space I, ident                                                                                                    | ify every nor                                                                                                    | nnetwork televis                                                                                                    | sion program broadcast by a                                                                                                    | distant station                                                                                                    |                                                                              |                                                                               |              | ı                    |  |  |
| substitute basis during the ac<br>explanation of the programm                                                                                                    | • .                                                                                                    | •                                                                                                    | •                                                                                                    | -                                                                                                    |                                                                              |                                                                               |              | Substitute           |  |  |
| 1. SPECIAL STATEMENT                                                                                                    | CONCER                                                                                                    | NING SUBST                                                                                                    | TTUTE CARRIAGE                                                                                                    |                                                                                                    |                                                                              |                                                                               |              | Carriage:<br>Special |  |  |
| • During the accounting period, did your cable system carry, on a substitute basis, any nonnetwork television program broadcast by a distant station?                                                                                                    |                                                                                                    |                                                                                                    |                                                                                                    |                                                                                                    |                                                                              |                                                                               |              |                      |  |  |
| Note: If your answer is "No", leave the rest of this page blank. If your answer is "Yes," you must complete the program                                                                                                    |                                                                                                    |                                                                                                    |                                                                                                    |                                                                                                    |                                                                              |                                                                               |              |                      |  |  |
| log in block 2.  2. LOG OF SUBSTITUTE                                                                                                    | BBOGBA                                                                                                    | Me                                                                                                    |                                                                                                    |                                                                                                    |                                                                              |                                                                               |              |                      |  |  |
| In General: List each subsiclear. If you need more spa Column 1: Give the title period, was broadcast by a under certain FCC rules, re SA3 form for futher informa titles, for example, "I Love L Column 2: If the program Column 3: Give the call Column 4: Give the broathe case of Mexican or Can Column 5: Give the mor first. Example: for May 7 gives | titute progra<br>ce, please a<br>of every no<br>distant stat<br>gulations, o<br>tion. Do no<br>Lucy" or "NE<br>n was broad<br>sign of the s<br>adcast statio<br>adian statio<br>ath and day<br>we "5/7." | am on a separa attach additional network televion and that your authorization to use general of A Basketball: deast live, entestation broadcaph's location (thous, if any, the when your systems). | al pages. ision program (substitute pour cable system substitute) s. See page (vi) of the gen categories like "movies", or 76ers vs. Bulls." r "Yes." Otherwise enter "Nasting the substitute programe community to which the community with which the tem carried the substitute program was carried by your of | rogram) that, d for the progeral instructio "basketball". o." m. station is licer station is iden brogram. Use cable system. | during the ramming of ns located List specifinsed by the tiffied). numerals, | accounting f another state in the paper fic program  FCC or, in with the more | ion          |                      |  |  |
| Column 7: Enter the letter                                                                                                    |                                                                                                    |                                                                                                    | was substituted for progra                                                                                                    |                                                                                                    |                                                                              |                                                                               | t            |                      |  |  |
| to delete under FCC rules a gram was substituted for pr                                                                                                    | ogramming                                                                                                    |                                                                                                    |                                                                                                    |                                                                                                    |                                                                              |                                                                               |              |                      |  |  |
| effect on October 19, 1976.                                                                                                    |                                                                                                    |                                                                                                    |                                                                                                    |                                                                                                    |                                                                              |                                                                               | _            |                      |  |  |
|                                                                                                    | SURSTITLIT                                                                                                    | E PROGRAM                                                                                                    | 1                                                                                                    |                                                                                                    | EN SUBST<br>IAGE OCC                                                         |                                                                               | 7. REASON    |                      |  |  |
| TITLE OF PROGRAM                                                                                                    | 2. LIVE?                                                                                                    | 3. STATION'S                                                                                                    |                                                                                                    | 5. MONTH                                                                                                    | 6.                                                                           | TIMES                                                                         | FOR DELETION |                      |  |  |
|                                                                                                    | Yes or No                                                                                                    | CALL SIGN                                                                                                    | 4. STATION'S LOCATION                                                                                                    | AND DAY                                                                                                    | FROM                                                                         | <u>— то</u>                                                                   |              |                      |  |  |
|                                                                                                    |                                                                                                    |                                                                                                    |                                                                                                    |                                                                                                    |                                                                              |                                                                               |              |                      |  |  |
|                                                                                                    | <del> </del>                                                                                                    |                                                                                                    |                                                                                                    |                                                                                                    |                                                                              |                                                                               |              |                      |  |  |
|                                                                                                    |                                                                                                    |                                                                                                    |                                                                                                    |                                                                                                    |                                                                              | _                                                                             |              |                      |  |  |
|                                                                                                    |                                                                                                    |                                                                                                    |                                                                                                    |                                                                                                    |                                                                              | _                                                                             |              |                      |  |  |
|                                                                                                    |                                                                                                    |                                                                                                    |                                                                                                    |                                                                                                    |                                                                              | _                                                                             |              |                      |  |  |
|                                                                                                    |                                                                                                    |                                                                                                    |                                                                                                    |                                                                                                    |                                                                              |                                                                               |              |                      |  |  |
|                                                                                                    |                                                                                                    |                                                                                                    |                                                                                                    |                                                                                                    |                                                                              |                                                                               |              |                      |  |  |
|                                                                                                    |                                                                                                    |                                                                                                    |                                                                                                    |                                                                                                    |                                                                              |                                                                               |              |                      |  |  |
|                                                                                                    |                                                                                                    |                                                                                                    |                                                                                                    |                                                                                                    |                                                                              |                                                                               |              |                      |  |  |
|                                                                                                    |                                                                                                    |                                                                                                    |                                                                                                    |                                                                                                    |                                                                              |                                                                               |              |                      |  |  |
|                                                                                                    |                                                                                                    |                                                                                                    |                                                                                                    |                                                                                                    |                                                                              | _                                                                             |              |                      |  |  |
|                                                                                                    |                                                                                                    |                                                                                                    |                                                                                                    |                                                                                                    |                                                                              |                                                                               |              |                      |  |  |
|                                                                                                    |                                                                                                    |                                                                                                    |                                                                                                    |                                                                                                    |                                                                              | _                                                                             |              |                      |  |  |
|                                                                                                    |                                                                                                    |                                                                                                    |                                                                                                    |                                                                                                    |                                                                              | _                                                                             |              |                      |  |  |
|                                                                                                    |                                                                                                    |                                                                                                    |                                                                                                    |                                                                                                    |                                                                              | _                                                                             |              |                      |  |  |
|                                                                                                    |                                                                                                    |                                                                                                    |                                                                                                    |                                                                                                    |                                                                              | _                                                                             |              |                      |  |  |
|                                                                                                    |                                                                                                    |                                                                                                    |                                                                                                    |                                                                                                    |                                                                              | _                                                                             |              |                      |  |  |

ACCOUNTING PERIOD: 2019/1 FORM SA3E. PAGE 6.

Name
LEGAL NAME OF OWNER OF CABLE SYSTEM:
Southwestern Bell Telephone Company
62958

# J

### Part-Time Carriage Log

### PART-TIME CARRIAGE LOG

**In General:** This space ties in with column 5 of space G. If you listed a station's basis of carriage as "LAC" for part-time carriage due to lack of activated channel capacity, you are required to complete this log giving the total dates and hours your system carried that station. If you need more space, please attach additional pages.

Column 1 (Call sign): Give the call sign of every distant station whose basis of carriage you identified by "LAC" in column 5 of space G.

Column 2 (Dates and hours of carriage): For each station, list the dates and hours when part-time carriage occurred during the accounting period.

- Give the month and day when the carriage occurred. Use numerals, with the month first. Example: for April 10 give "4/10"
- State the starting and ending times of carriage to the nearest quarter hour. In any case where carriage ran to the end of the television station's broadcast day, you may give an approximate ending hour, followed by the abbreviation "app." Example: "12:30 a.m.— 3:15 a.m. app."
- You may group together any dates when the hours of carriage were the same. Example: "5/10-5/14, 6:00 p.m.-12:00 p.m."

|             | DATES AND HOURS OF PART-TIME CARRIAGE |              |           |  |             |                        |  |     |          |  |  |  |
|-------------|---------------------------------------|--------------|-----------|--|-------------|------------------------|--|-----|----------|--|--|--|
| CALL SIGN   | WHEN                                  | CARRIAGE OCC |           |  | CALL SIGN   | WHEN CARRIAGE OCCURRED |  |     |          |  |  |  |
| 07.22 0.011 | DATE                                  | HOU<br>FROM  | JRS<br>TO |  | 07.22 0.0.1 | DATE FROM              |  | OUF | RS<br>TO |  |  |  |
|             |                                       | _            | _         |  |             |                        |  | _   |          |  |  |  |
|             |                                       | _            | _         |  |             |                        |  | _   |          |  |  |  |
|             |                                       | _            | _         |  |             |                        |  | _   |          |  |  |  |
|             |                                       |              | _         |  |             |                        |  | _   |          |  |  |  |
|             |                                       |              | _         |  |             |                        |  | _   |          |  |  |  |
|             |                                       |              | _         |  |             |                        |  |     |          |  |  |  |
|             |                                       |              | _         |  |             |                        |  |     |          |  |  |  |
|             |                                       |              | _         |  |             |                        |  |     |          |  |  |  |
|             |                                       |              | _         |  |             |                        |  |     |          |  |  |  |
|             |                                       |              | _         |  |             |                        |  |     |          |  |  |  |
|             |                                       | _            | _         |  |             |                        |  |     |          |  |  |  |
|             |                                       | _            | _         |  |             |                        |  |     |          |  |  |  |
|             |                                       | _            | _         |  |             |                        |  |     |          |  |  |  |
|             |                                       | _            | _         |  |             |                        |  |     |          |  |  |  |
|             |                                       | _            | _         |  |             |                        |  |     |          |  |  |  |
|             |                                       | _            | _         |  |             |                        |  |     |          |  |  |  |
|             |                                       | _            | _         |  |             |                        |  |     |          |  |  |  |
|             |                                       | _            | _         |  |             |                        |  |     |          |  |  |  |
|             |                                       | _            | _         |  |             |                        |  |     |          |  |  |  |
|             |                                       | _            | _         |  |             |                        |  |     |          |  |  |  |
|             |                                       | _            | _         |  |             |                        |  |     |          |  |  |  |
|             |                                       |              | _         |  |             |                        |  |     |          |  |  |  |
|             |                                       |              | _         |  |             |                        |  |     |          |  |  |  |
|             |                                       |              | _         |  |             |                        |  |     |          |  |  |  |
|             |                                       |              | _         |  |             |                        |  |     |          |  |  |  |
|             |                                       |              | _         |  |             |                        |  |     |          |  |  |  |
|             |                                       |              | _         |  |             |                        |  |     |          |  |  |  |
|             |                                       | _            | _         |  |             |                        |  | _   |          |  |  |  |
|             |                                       |              | _         |  |             |                        |  | _   |          |  |  |  |
|             |                                       |              |           |  |             |                        |  |     |          |  |  |  |
|             |                                       |              |           |  |             |                        |  |     |          |  |  |  |

| LEGA                                                                                                    | SA3E. PAGE 7.  L NAME OF OWNER OF CABLE SYSTEM:  Ithwestern Bell Telephone Company                                                                                                    | SYSTEM<br>629                              | Namo                                                                 |
|----------------------------------------------------------------------------------------------------|----------------------------------------------------------------------------------------------------|--------------------------------------------|----------------------------------------------------------------------|
| Inst<br>all a<br>(as i<br>page                                                                                                    | OSS RECEIPTS ructions: The figure you give in this space determines the form you fle and the amount mounts (gross receipts) paid to your cable system by subscribers for the system's secondentifed in space E) during the accounting period. For a further explanation of how to be (vii) of the general instructions.  Gross receipts from subscribers for secondary transmission service(s) during the accounting period.  ORTANT: You must complete a statement in space P concerning gross receipts. | ondary transmission service                | K<br>Gross Receipts                                                  |
| • Com • Com • If you fee to accompace to the second second | RIGHT ROYALTY FEE ctions: Use the blocks in this space L to determine the royalty fee you owe: aplete block 1, showing your minimum fee. applete block 2, showing whether your system carried any distant television stations. For block 3 blank. Enter the arrived block 1 on line 1 of block 4, and calculate the total royalty fee. For block 3 blank is television stations, you must complete the applicable prompanying this form and attach the schedule to your statement of account.             | arts of the DSE Schedule                   | L<br>Copyright<br>Royalty Fee                                        |
| bloc<br>▶ If pa<br>3 be                                                                                                    | rt 8 or part 9, block A, of the DSE schedule was completed, the base rate fee should be a 3 below.  rt 6 of the DSE schedule was completed, the amount from line 7 of block C should be a low.  rt 7 or part 9, block B, of the DSE schedule was completed, the surcharge amount sho                                                                                                    | entered on line 2 in block                 |                                                                      |
| Block<br>1                                                                                                    | MINIMUM FEE: All cable systems with semiannual gross receipts of \$527,600 or more least the minimum fee, regardless of whether they carried any distant stations. This fee system's gross receipts for the accounting period.  Line 1. Enter the amount of gross receipts from space K  Line 2. Multiply the amount in line 1 by 0.01064  Enter the result here.                                                                                                    | e is 1.064 percent of the \$ 37,098,844.76 | -<br> <br>                                                           |
|                                                                                                    | This is your minimum fee.  DISTANT TELEVISION STATIONS CARRIED: Your answer here must agree with the space G. If, in space G, you identifed any stations as "distant" by stating "Yes" in colur "Yes" in this block.  • Did your cable system carry any distant television stations during the accounting perion Yes—Complete the DSE schedule.                                                                                                    | nn 4, you must check od?                   | <u> </u>                                                             |
| Block<br>3                                                                                                    | Line 1. BASE RATE FEE: Enter the base rate fee from either part 8, section 3 or 4, or part 9, block A of the DSE schedule. If none, enter zero  Line 2. 3.75 Fee: Enter the total fee from line 7, block C, part 6 of the DSE schedule. If none, enter zero                                                                                                    | \$ -                                       | _                                                                    |
|                                                                                                    | Line 3. Add lines 1 and 2 and enter here                                                                                                    | \$ -                                       |                                                                      |
| Block<br>4                                                                                                    | <ul> <li>Line 1. BASE RATE FEE/3.75 FEE or MINIMUM FEE: Enter either the minimum fee from block 1 or the sum of the base rate fee / 3.75 fee from block 3, line 3, whichever is larger</li> <li>Line 2. SYNDICATED EXCLUSIVITY SURCHARGE: Enter the fee from either part 7 (block D, section 3 or 4) or part 9 (block B) of the DSE schedule. If none, enter zero.</li> <li>Line 3. INTEREST CHARGE: Enter the amount from line 4, space Q, page 9</li> </ul>                                             |                                            | Cable systems submitting additional deposits under Section 111(d)(7) |
|                                                                                                    | (Interest Worksheet)                                                                                                    | \$ 725.00                                  | the Licensing                                                        |
|                                                                                                    | TOTAL ROYALTY AND FILING FEES DUE FOR ACCOUNTING PERIOD.  Add Lines 1, 2 and 3 of block 4 and enter total here                                                                                                    | \$ 395,456.71                              | appropriate form for submitting the additional fees.                 |
|                                                                                                    | general instructions located in the paper SA3 form for more information.)                                                                                                    | oce page (i) oi tile                       |                                                                      |

| Name                               | LEGAL NAME OF OWNER OF CABLE SYSTEM:                                                                                                    | YSTEM ID# |
|------------------------------------|----------------------------------------------------------------------------------------------------|-----------|
| Name                               | Southwestern Bell Telephone Company                                                                                                    | 62958     |
| M<br>Channels                      | CHANNELS Instructions: You must give (1) the number of channels on which the cable system carried television broadcast stations to its subscribers and (2) the cable system's total number of activated channels, during the accounting period.                                                                                                    |           |
|                                    | Enter the total number of channels on which the cable                                                                                                    |           |
|                                    | system carried television broadcast stations                                                                                                    |           |
|                                    | Enter the total number of activated channels                                                                                                    |           |
|                                    | on which the cable system carried television broadcast stations  605                                                                                                    |           |
|                                    | and nonbroadcast services                                                                                                    |           |
| N<br>Individual to<br>Be Contacted | INDIVIDUAL TO BE CONTACTED IF FURTHER INFORMATION IS NEEDED: (Identify an individual we can contact about this statement of account.)                                                                                                    |           |
| for Further                        | Name Susan Redding Telephone 972-269-1938                                                                                                    |           |
| Information                        | Address 2270 Lakeside Blvd (Number, street, rural route, apartment, or suite number)                                                                                                    |           |
|                                    | Richardson, TX 75082 (City, town, state, zip)                                                                                                    |           |
|                                    | Email sr7272@att.com Fax (optional)                                                                                                    |           |
|                                    | CERTIFICATION (This statement of account must be certifed and signed in accordance with Copyright Office regulations.                                                                                                    |           |
| 0                                  | CENTRAL (This statement of account muct be defined and signed in accordance with copyright chief regulations.                                                                                                    |           |
| Certifcation                       | • I, the undersigned, hereby certify that (Check one, but only one, of the boxes.)                                                                                                    |           |
|                                    | (Owner other than corporation or partnership) I am the owner of the cable system as identified in line 1 of space B; or                                                                                                    |           |
|                                    | (Agent of owner other than corporation or partnership) I am the duly authorized agent of the owner of the cable system as identified in line 1 of space B and that the owner is not a corporation or partnership; or                                                                                                    |           |
|                                    | (Officer or partner) I am an officer (if a corporation) or a partner (if a partnership) of the legal entity identified as owner of the cable syste in line 1 of space B.                                                                                                    | m         |
|                                    | I have examined the statement of account and hereby declare under penalty of law that all statements of fact contained herein are true, complete, and correct to the best of my knowledge, information, and belief, and are made in good faith.  [18 U.S.C., Section 1001(1986)]                                                                                  |           |
|                                    | X /s/ Michael Santogrossi                                                                                                    |           |
|                                    | Enter an electronic signature on the line above using an "/s/" signature to certify this statement.  (e.g., /s/ John Smith). Before entering the first forward slash of the /s/ signature, place your cursor in the box and press the "F2" button, then type /s/ and your name. Pressing the "F" button will avoid enabling Excel's Lotus compatibility settings. | e         |
|                                    | Typed or printed name: Michael Santogrossi                                                                                                    |           |
|                                    | Title: Vice President – Finance  (Title of official position held in corporation or partnership)  Date: August 26, 2019                                                                                                    |           |
| i                                  |                                                                                                    |           |

Privacy Act Notice: Section 111 of title 17 of the United States Code authorizes the Copyright Offce to collect the personally identifying information (PII) requested on th form in order to process your statement of account. PII is any personal information that can be used to identify or trace an individual, such as name, address and telephor numbers. By providing PII, you are agreeing to the routine use of it to establish and maintain a public record, which includes appearing in the Offce's public indexes and search reports prepared for the public. The effect of not providing the PII requested is that it may delay processing of your statement of account and its placement in the completed record of statements of account, and it may affect the legal sufficiency of the fling, a determination that would be made by a court of law

| LEGAL NAME OF OWNER OF CABLE SYSTEM:                                                                                                    | SYSTEM ID#                                            | Name                                      |
|----------------------------------------------------------------------------------------------------|-------------------------------------------------------|-------------------------------------------|
| Southwestern Bell Telephone Company                                                                                                    | 62958                                                 | Name                                      |
| SPECIAL STATEMENT CONCERNING GROSS RECEIPTS EXCLUSIONS The Satellite Home Viewer Act of 1988 amended Title 17, section 111(d)(1)(A), of the Copyrig lowing sentence:  "In determining the total number of subscribers and the gross amounts paid to the cab service of providing secondary transmissions of primary broadcast transmitters, the syscribers and amounts collected from subscribers receiving secondary transmissions p | ole system for the basic vstem shall not include sub- | P<br>Special<br>Statement                 |
| For more information on when to exclude these amounts, see the note on page (vii) of the ge paper SA3 form.                                                                                                    |                                                       | Concerning<br>Gross Receipts<br>Exclusion |
| During the accounting period did the cable system exclude any amounts of gross receipts for made by satellite carriers to satellite dish owners?                                                                                                    | secondary transmissions                               |                                           |
| X NO YES. Enter the total here and list the satellite carrier(s) below                                                                                                    |                                                       |                                           |
| Name Mailing Address Mailing Address Mailing Address                                                                                                    |                                                       |                                           |
| INTEDEST ASSESSMENTS                                                                                                    |                                                       |                                           |
| INTEREST ASSESSMENTS  You must complete this worksheet for those royalty payments submitted as a result of a late   For an explanation of interest assessment, see page (viii) of the general instructions in the pa                                                                                                    |                                                       | Q                                         |
| Line 1 Enter the amount of late payment or underpayment                                                                                                    | х                                                     | Interest<br>Assessment                    |
| Line 2 Multiply line 1 by the interest rate* and enter the sum here                                                                                                    |                                                       |                                           |
| Line 3 Multiply line 2 by the number of days late and enter the sum here                                                                                                    | xdays<br>x 0.00274                                    |                                           |
| Line 4 Multiply line 3 by 0.00274** enter here and on line 3, block 4,  space L, (page 7)                                                                                                    | X 0.00274                                             |                                           |
| <u> </u>                                                                                                    | (interest charge)                                     |                                           |
| * To view the interest rate chart click on <a href="www.copyright.gov/licensing/interest-rate.pdf">www.copyright.gov/licensing/interest-rate.pdf</a> . Fo contact the Licensing Division at (202) 707-8150 or licensing@loc.gov.                                                                                                    | or further assistance please                          |                                           |
| ** This is the decimal equivalent of 1/365, which is the interest assessment for one day la                                                                                                    | te.                                                   |                                           |
| NOTE: If you are filing this worksheet covering a statement of account already submitted to the please list below the owner, address, first community served, accounting period, and ID number filing.                                                                                                    |                                                       |                                           |
| Owner Address                                                                                                    |                                                       |                                           |
| First community served Accounting period ID number                                                                                                    |                                                       |                                           |

Privacy Act Notice: Section 111 of title 17 of the United States Code authorizes the Copyright Offce to collect the personally identifying information (PII) requested on th form in order to process your statement of account. PII is any personal information that can be used to identify or trace an individual, such as name, address and telephone numbers. By providing PII, you are agreeing to the routine use of it to establish and maintain a public record, which includes appearing in the Offce's public indexes and in search reports prepared for the public. The effect of not providing the PII requested is that it may delay processing of your statement of account and its placement in the completed record of statements of account, and it may affect the legal sufficiency of the fling, a determination that would be made by a court of law.

ACCOUNTING PERIOD: 2019/1

DSE SCHEDULE. PAGE 10.

# INSTRUCTIONS FOR DSE SCHEDULE WHAT IS A "DSE"

The term "distant signal equivalent" (DSE) generally refers to the numerica value given by the Copyright Act to each distant television station carriec by a cable system during an accounting period. Your system's total number of DSEs determines the royalty you owe. For the full definition, see page (v) of the General Instructions in the paper SA3 form.

#### FORMULAS FOR COMPUTING A STATION'S DSE

There are two different formulas for computing DSEs: (1) a basic formula for all distant stations listed in space G (page 3), and (2) a special formula for those stations carried on a substitute basis and listed in space I (page 5). (Note that if a particular station is listed in both space G and space I, a DSE must be computed twice for that station: once under the basic formula and again under the special formula. However, a station's total DSE is not to exceed its full type-value. If this happens, contact the Licensing Division.)

# BASIC FORMULA: FOR ALL DISTANT STATIONS LISTED IN SPACE G OF SA3E (LONG FORM)

**Step 1**: Determine the station's type-value. For purposes of computing DSEs, the Copyright Act gives different values to distant stations depending upon their type. If, as shown in space G of your statement of accoun (page 3), a distant station is:

| Independent: its type-value is                                     | 1.00 |
|--------------------------------------------------------------------|------|
| Network: its type-value is                                         | 0.25 |
| Noncommercial educational: its type-value is                       | 0.25 |
| Note that local stations are not counted at all in computing DSEs. |      |

**Step 2:** Calculate the station's basis of carriage value: The DSE of a station also depends on its basis of carriage. If, as shown in space C of your Form SA3E, the station was carried part time because of lack of activated channel capacity, its basis of carriage value is determined by (1) calculating the number of hours the cable system carried the station during the accounting period, and (2) dividing that number by the total number of hours the station broadcast over the air during the accounting period. The basis of carriage value for all other stations listed in space G is 1.0.

**Step 3:** Multiply the result of step 1 by the result of step 2. This gives you the particular station's DSE for the accounting period. (Note that for stations other than those carried on a part-time basis due to lack of activated channel capacity, actual multiplication is not necessary since the DSE will always be the same as the type value.)

# SPECIAL FORMULA FOR STATIONS LISTED IN SPACE I OF SA3E (LONG FORM)

Step 1: For each station, calculate the number of programs that, during the accounting period, were broadcast live by the station and were substituted for programs deleted at the option of the cable system.

(These are programs for which you have entered "Yes" in column 2 and "P" in column 7 of space I.)

Step 2: Divide the result of step 1 by the total number of days in the calendar year (365—or 366 in a leap year). This gives you the particula station's DSE for the accounting period.

#### **TOTAL OF DSEs**

In part 5 of this schedule you are asked to add up the DSEs for all of the distant television stations your cable system carried during the accounting period. This is the total sum of all DSEs computed by the basic formula and by the special formula.

#### THE ROYALTY FEE

The total royalty fee is determined by calculating the minimum fee and the base rate fee. In addition, cable systems located within certain television market areas may be required to calculate the 3.75 fee and/or the Syndicated Exclusivity Surcharge. Note: Distant multicast streams are not subject to the 3.75 fee or the Syndicated Exclusivity Surcharge. Distant simulcast streams are not subject to any royalty payment

The 3.75 Fee. If a cable system located in whole or in part within a television market added stations after June 24, 1981, that would not have been permitted under FCC rules, regulations, and authorizations (hereafter referred to as "the former FCC rules") in effect on June 24, 1981, the system must compute the 3.75 fee using a formula based on the number of DSEs added. These DSEs used in computing the 3.75 fee will not be used in computing the base rate fee and Syndicated Exclusivity Surcharge

The Syndicated Exclusivity Surcharge. Cable systems located in whole or in part within a major television market, as defined by FCC rules and regulations, must calculate a Syndicated Exclusivity Surcharge for the carriage of any commercial VHF station that places a grade B contour, in whole or in part, over the cable system that would have been subject to the FCC's syndicated exclusivity rules in effect on June 24, 1981

The Minimum Fee/Base Rate Fee/3.75 Percent Fee. All cable systems fling SA3E (Long Form) must pay at least the minimum fee, which is 1.064 percent of gross receipts. The cable system pays either the minimum fee or the sum of the base rate fee and the 3.75 percent fee, whichever is larger, and a Syndicated Exclusivity Surcharge, as applicable

What is a "Permitted" Station? A permitted station refers to a distant station whose carriage is not subject to the 3.75 percent rate but is subject to the base rate and, where applicable, the Syndicated Exclusivity Surcharge. A permitted station would include the following:

- 1) A station actually carried within any portion of a cable system prior to June 25, 1981, pursuant to the former FCC rules.
- 2) A station first carried after June 24, 1981, which could have been carried under FCC rules in effect on June 24, 1981, if such carriage would not have exceeded the market quota imposed for the importation of distant stations under those rules.
- 3) A station of the same type substituted for a carried network, non-commercial educational, or regular independent station for which a quota was or would have been imposed under FCC rules (47 CFR 76.59 (b),(c), 76.61 (b),(c),(d), and 767.63 (a) [referring to 76.61 (b),(d)] in effect on June 24, 1981.
- 4) A station carried pursuant to an individual waiver granted between April 16, 1976, and June 25, 1981, under the FCC rules and regulations in effect on April 15, 1976.
- 5) In the case of a station carried prior to June 25, 1981, on a part-time and/or substitute basis only, that fraction of the current DSE represented by prior carriage.

NOTE: If your cable system carried a station that you believe qualifies as a permitted station but does not fall into one of the above categories, please attach written documentation to the statement of account detailing the basis for its classification.

Substitution of Grandfathered Stations. Under section 76.65 of the former FCC rules, a cable system was not required to delete any statior that it was authorized to carry or was lawfully carrying prior to March 31 1972, even if the total number of distant stations carried exceeded the market quota imposed for the importation of distant stations. Carriage of these grandfathered stations is not subject to the 3.75 percent rate but is subject to the Base Rate, and where applicable, the Syndicatec Exclusivity Surcharge. The Copyright Royalty Tribunal has stated its view that, since section 76.65 of the former FCC rules would not have permitted substitution of a grandfathered station, the 3.75 percent Rate applies to a station substituted for a grandfathered station if carriage of the station exceeds the market quota imposed for the importation of distant stations.

# COMPUTING THE 3.75 PERCENT RATE—PART 6 OF THE DSE SCHEDULE

- Determine which distant stations were carried by the system pursuan to former FCC rules in effect on June 24, 1981.
- Identify any station carried prior to June 25, 198I, on a substitute and/o part-time basis only and complete the log to determine the portion of the DSE exempt from the 3.75 percent rate.
- Subtract the number of DSEs resulting from this carriage from the number of DSEs reported in part 5 of the DSE Schedule. This is the total number of DSEs subject to the 3.75 percent rate. Multiply these DSEs by gross receipts by .0375. This is the 3.75 fee.

#### COMPUTING THE SYNDICATED EXCLUSIVITY SURCHARGE— PART 7 OF THE DSE SCHEDULE

- Determine if any portion of the cable system is located within a top 100
  major television market as defined by the FCC rules and regulations in
  effect on June 24, 1981. If no portion of the cable system is located ir
  a major television market, part 7 does not have to be completed.
- Determine which station(s) reported in block B, part 6 are commercial VHF stations and place a grade B contour, in whole, or in part, over the cable system. If none of these stations are carried, part 7 does not have to be completed.
- Determine which of those stations reported in block b, part 7 of the DSE Schedule were carried before March 31,1972. These stations are exempt from the FCC's syndicated exclusivity rules in effect on June 24 1981. If you qualify to calculate the royalty fee based upon the carriage of partially-distant stations, and you elect to do so, you must compute the surcharge in part 9 of this schedule.
- Subtract the exempt DSEs from the number of DSEs determined in block B of part 7. This is the total number of DSEs subject to the Syndicated Exclusivity Surcharge.
- Compute the Syndicated Exclusivity Surcharge based upon these DSEs and the appropriate formula for the system's market position.

#### COMPUTING THE BASE RATE FEE-PART 8 OF THE DSE SCHEDULE

Determine whether any of the stations you carried were partially distant that is, whether you retransmitted the signal of one or more stations to subscribers located within the station's local service area and, at the same time, to other subscribers located outside that area.

 If none of the stations were partially distant, calculate your base rate fee according to the following rates—for the system's permitted DSEs as reported in block B, part 6 or from part 5, whichever is applicable. First DSF 1.064% of gross receipts

0.330% of gross receipts

Each of the second, third, and fourth DSEs 0.701% of gross receipts The fifth and each additional DSF

# PARTIALLY DISTANT STATIONS—PART 9 OF THE DSE SCHEDULE

- If any of the stations were partially distant:
- 1. Divide all of your subscribers into subscriber groups depending on their location. A particular subscriber group consists of all subscribers who are distant with respect to exactly the same complement of stations.
- 2. Identify the communities/areas represented by each subscriber group.
- 3. For each subscriber group, calculate the total number of DSEs of that group's complement of stations.

If your system is located wholly outside all major and smaller television markets, give each station's DSEs as you gave them in parts 2, 3, and 4

If any portion of your system is located in a major or smaller television market, give each station's DSE as you gave it in block B, part 6 of this schedule

4. Determine the portion of the total gross receipts you reported in space K (page 7) that is attributable to each subscriber group.

- 5. Calculate a separate base rate fee for each subscriber group, using (1) the rates given above; (2) the total number of DSEs for that group's complement of stations; and (3) the amount of gross receipts attributable to that group.
- 6. Add together the base rate fees for each subscriber group to determine the system's total base rate fee.
- 7. If any portion of the cable system is located in whole or in part within a major television market, you may also need to complete part 9, block B of the Schedule to determine the Syndicated Exclusivity Surcharge.

What to Do If You Need More Space on the DSE Schedule. There are no printed continuation sheets for the schedule. In most cases, the blanks provided should be large enough for the necessary information. If you need more space in a particular part, make a photocopy of the page in question (identifying it as a continuation sheet), enter the additional information on that copy, and attach it to the DSE schedule.

Rounding Off DSEs. In computing DSEs on the DSE schedule, you may round off to no less than the third decimal point. If you round off a DSE in any case, you must round off DSEs throughout the schedule as follows:

- When the fourth decimal point is 1, 2, 3, or 4, the third decimal remains unchanged (example: .34647 is rounded to .346).
- When the fourth decimal point is 5, 6, 7, 8, or 9, the third decimal is rounded up (example: .34651 is rounded to .347).

The example below is intended to supplement the instructions for calculating only the base rate fee for partially distant stations. The cable system would also be subject to the Syndicated Exclusivity Surcharge for partially distant stations, if any portion is located within a major television market.

### **EXAMPLE:**

### COMPUTATION OF COPYRIGHT ROYALTY FEE FOR CABLE SYSTEM CARRYING PARTIALLY DISTANT STATIONS

In most cases under current FCC rules all of Fairvale would be within the local service area of both stations A and C and all of Rapid City and Bodega Bay would be within the local service areas of stations B. D. and E.

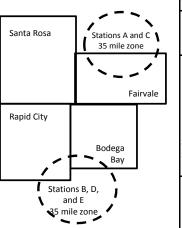

|   | Distant Stations Carried |             | Identification o |                        |                  |
|---|--------------------------|-------------|------------------|------------------------|------------------|
|   | STATION                  | DSE         | CITY             | OUTSIDE LOCAL          | GROSS RECEIPTS   |
| ı | A (independent)          | 1.0         |                  | SERVICE AREA OF        | FROM SUBSCRIBERS |
|   | B (independent)          | 1.0         | Santa Rosa       | Stations A, B, C, D ,E | \$310,000.00     |
|   | C (part-time)            | 0.083       | Rapid City       | Stations A and C       | 100,000.00       |
|   | D (part-time)            | 0.139       | Bodega Bay       | Stations A and C       | 70,000.00        |
|   | E (network)              | <u>0.25</u> | Fairvale         | Stations B, D, and E   | 120,000.00       |
|   | TOTAL DSEs               | 2.472       |                  | TOTAL GROSS RECEIPTS   | \$600,000.00     |

Minimum Fee Total Gross Receipts \$600,000.00 x .01064

|                              |                                                                                                    | \$6,384.00                                                                                                    |                                                                                                    |                                                                                                    |                                                                                                    |
|------------------------------|----------------------------------------------------------------------------------------------------|----------------------------------------------------------------------------------------------------|----------------------------------------------------------------------------------------------------|----------------------------------------------------------------------------------------------------|----------------------------------------------------------------------------------------------------|
| First Subscriber Group       |                                                                                                    | Second Subscriber Group                                                                                                    |                                                                                                    | Third Subscriber Group                                                                                                    |                                                                                                    |
| (Santa Rosa)                 |                                                                                                    | (Rapid City and Bodega Bay)                                                                                                    |                                                                                                    | (Fairvale)                                                                                                    |                                                                                                    |
|                              |                                                                                                    |                                                                                                    |                                                                                                    |                                                                                                    |                                                                                                    |
| Gross receipts               | \$310,000.00                                                                                            | Gross receipts                                                                                                    | \$170,000.00                                                                                                    | Gross receipts                                                                                                    | \$120,000.00                                                                                            |
| DSEs                         | 2.472                                                                                                   | DSEs                                                                                                    | 1.083                                                                                                    | DSEs                                                                                                    | 1.389                                                                                                   |
| Base rate fee                | \$6,497.20                                                                                              | Base rate fee                                                                                                    | \$1,907.71                                                                                                    | Base rate fee                                                                                                    | \$1,604.03                                                                                              |
| \$310,000 x .01064 x 1.0 =   | 3,298.40                                                                                                | \$170,000 x .01064 x 1.0 =                                                                                                    | 1,808.80                                                                                                    | \$120,000 x .01064 x 1.0 =                                                                                                    | 1,276.80                                                                                                |
| \$310,000 x .00701 x 1.472 = | 3,198.80                                                                                                | \$170,000 x .00701 x .083 =                                                                                                    | 98.91                                                                                                    | \$120,000 x .00701 x .389 =                                                                                                    | 327.23                                                                                                  |
| Base rate fee                | \$6,497.20                                                                                              | Base rate fee                                                                                                    | \$1,907.71                                                                                                    | Base rate fee                                                                                                    | \$1,604.03                                                                                              |
|                              | (Santa Rosa)  Gross receipts DSEs Base rate fee \$310,000 x .01064 x 1.0 = \$310,000 x .00701 x 1.472 = | (Santa Rosa)  Gross receipts \$310,000.00  DSEs 2.472  Base rate fee \$6,497.20  \$310,000 x .01064 x 1.0 = 3,298.40  \$310,000 x .00701 x 1.472 = 3,198.80 | First Subscriber Group<br>(Santa Rosa)         Second Subscriber Group<br>(Rapid City and Bodega Bay)           Gross receipts<br>DSEs         \$310,000.00<br>2.472         Gross receipts<br>DSEs           Base rate fee         \$6,497.20<br>3,198.40         Base rate fee           \$310,000 x .01064 x 1.0 =<br>3,198.80         \$170,000 x .01064 x 1.0 =<br>3,198.80         \$170,000 x .00701 x .083 = | First Subscriber Group<br>(Santa Rosa)         Second Subscriber Group<br>(Rapid City and Bodega Bay)           Gross receipts<br>DSEs         \$310,000.00<br>2.472         Gross receipts<br>DSEs         \$170,000.00<br>DSEs           Base rate fee         \$6,497.20<br>\$310,000 x .01064 x 1.0 =<br>3,298.40         Base rate fee<br>\$170,000 x .01064 x 1.0 =<br>\$170,000 x .00701 x .083 =<br>\$170,000 x .00701 x .083 =<br>\$170,000 x .00701 x .083 =<br>\$170,000 x .00701 x .083 = | Second Subscriber Group (Santa Rosa)   Second Subscriber Group (Rapid City and Bodega Bay)   (Fairvale) |

Total Base Rate Fee: \$6,497.20 + \$1,907.71 + \$1,604.03 = \$10,008.94 In this example, the cable system would enter \$10,008.94 in space L, block 3, line 1 (page 7)

# DSE SCHEDULE, PAGE 11. (CONTINUED)

| DSE SCHEDULE. FAG    |                                                  |                    |                                  |                 |                             |           |
|----------------------|--------------------------------------------------|--------------------|----------------------------------|-----------------|-----------------------------|-----------|
| 1                    | LEGAL NAME OF OWNER OF CABL                      | E SYSTEM:          |                                  |                 | SY                          | YSTEM ID# |
| I                    | Southwestern Bell Tele                           | phone Comp         | any                              |                 |                             | 62958     |
|                      | SUM OF DSEs OF CATEGOR                           | RY "O" STATIO      | NS:                              |                 |                             |           |
|                      | <ul> <li>Add the DSEs of each station</li> </ul> | ٦.                 |                                  |                 |                             |           |
|                      | Enter the sum here and in line                   | 1 of part 5 of th  | is schedule.                     |                 | 0.00                        |           |
|                      |                                                  |                    |                                  |                 |                             | l         |
|                      | Instructions:<br>In the column headed "Call S    | Sian": list the ca | all signs of all distant station | s identified by | the letter "O" in column 5  |           |
|                      | of space G (page 3).                             | Jigii . not the ot | an orgino of an alotant station  | o identified by | the letter of the column of |           |
| Computation          | In the column headed "DSE"                       |                    |                                  | E as "1.0"; for | each network or noncom-     |           |
|                      | mercial educational station, given               | ve the DSE as ".   |                                  |                 |                             |           |
| Category "O"         |                                                  |                    | CATEGORY "O" STATION             | NS: DSEs        |                             |           |
| Stations             | CALL SIGN                                        | DSE                | CALL SIGN                        | DSE             | CALL SIGN                   | DSE       |
|                      |                                                  |                    |                                  |                 |                             |           |
|                      |                                                  |                    |                                  |                 |                             |           |
|                      |                                                  |                    |                                  |                 |                             |           |
|                      |                                                  |                    |                                  |                 |                             |           |
|                      |                                                  |                    |                                  |                 |                             |           |
| Add rows as          |                                                  |                    |                                  |                 |                             | !         |
| necessary.           |                                                  |                    |                                  |                 |                             |           |
| Remember to copy     |                                                  |                    |                                  |                 |                             |           |
| all formula into new |                                                  |                    |                                  |                 |                             |           |
| rows.                |                                                  |                    |                                  |                 |                             |           |
|                      |                                                  |                    |                                  |                 |                             |           |
|                      |                                                  |                    |                                  |                 |                             |           |
|                      |                                                  |                    |                                  |                 |                             |           |
|                      |                                                  |                    |                                  |                 |                             |           |
|                      |                                                  |                    |                                  |                 |                             |           |
|                      |                                                  |                    |                                  |                 |                             |           |
|                      |                                                  |                    |                                  |                 |                             |           |
|                      |                                                  |                    |                                  |                 |                             |           |
|                      |                                                  |                    |                                  |                 |                             |           |
|                      |                                                  |                    |                                  |                 |                             |           |
|                      |                                                  |                    |                                  |                 |                             |           |
|                      |                                                  |                    |                                  |                 |                             |           |
|                      |                                                  |                    |                                  |                 |                             |           |
|                      |                                                  |                    |                                  |                 |                             |           |
|                      |                                                  |                    |                                  |                 |                             |           |
|                      |                                                  |                    |                                  |                 |                             |           |
|                      |                                                  |                    |                                  |                 |                             |           |
|                      |                                                  |                    |                                  |                 |                             |           |
|                      |                                                  |                    |                                  |                 |                             |           |
|                      |                                                  |                    |                                  |                 |                             |           |
|                      |                                                  |                    |                                  |                 |                             |           |
|                      |                                                  |                    |                                  |                 |                             |           |
|                      |                                                  |                    |                                  |                 |                             |           |
|                      |                                                  |                    |                                  |                 |                             |           |
|                      |                                                  |                    |                                  |                 |                             |           |
|                      |                                                  |                    |                                  |                 |                             |           |
|                      |                                                  |                    |                                  | <b></b>         |                             |           |
|                      |                                                  |                    |                                  |                 |                             |           |
|                      |                                                  |                    |                                  |                 |                             | <br>      |
|                      |                                                  |                    |                                  |                 |                             |           |
|                      |                                                  |                    |                                  |                 |                             |           |
|                      |                                                  |                    |                                  |                 |                             |           |
|                      |                                                  |                    |                                  | <u> </u>        |                             |           |
|                      |                                                  |                    |                                  |                 |                             |           |

| Name                                                                                |                                                                                                    | NER OF CABLE SYSTEM: Bell Telephone Co                                                                                                    | ompany                                                                                                    |                                                                                                    |                                                                                                    |                                                                                                    | S                                                                    | 48TEM ID#<br>62958 |
|-------------------------------------------------------------------------------------|----------------------------------------------------------------------------------------------------|----------------------------------------------------------------------------------------------------|----------------------------------------------------------------------------------------------------|----------------------------------------------------------------------------------------------------|----------------------------------------------------------------------------------------------------|----------------------------------------------------------------------------------------------------|----------------------------------------------------------------------|--------------------|
| Computation of DSEs for Stations Carried Part Time Due to Lack of Activated Channel | Column 2: I<br>figure should co<br>Column 3: I<br>Column 4: I<br>be carried out a<br>Column 5: I<br>give the type-va<br>Column 6: I   | the call sign of all dista<br>For each station, give to<br>prespond with the inforth<br>For each station, give to<br>Divide the figure in colutte least to the third decire<br>For each independent states as ".25."<br>Multiply the figure in colutters. | he number of hours mation given in space he total number of humn 2 by the figure in mal point. This is the station, give the "typulumn 4 by the figure."                   | your cable system of J. Calculate on ours that the statin column 3, and g "basis of carriage e-value" as "1.0." in column 5, and                       | n carried the stally one DSE for eon broadcast ow ive the result in evalue" for the s For each network give the result in evalue.                                                                                                    | tion during the accounting<br>each station.<br>er the air during the acco<br>decimals in column 4. Th                | ounting period.  In this figure must cational station, less than the |                    |
| Capacity                                                                            |                                                                                                    | С                                                                                                    | ATEGORY LAC                                                                                                    | STATIONS: 0                                                                                                    | COMPUTATI                                                                                                    | ON OF DSEs                                                                                                    |                                                                      |                    |
|                                                                                     | 1. CALL<br>SIGN                                                                                                    | 2. NUMBE<br>OF HOU<br>CARRIE<br>SYSTE                                                                                                    | JRS O<br>ED BY S'<br>M O                                                                                                    | UMBER<br>F HOURS<br>TATION<br>N AIR                                                                                                    | 4. BASIS OF<br>CARRIAG<br>VALUE                                                                                                    | E VALUE                                                                                                    |                                                                      |                    |
|                                                                                     |                                                                                                    |                                                                                                    |                                                                                                    |                                                                                                    |                                                                                                    | <u>x</u>                                                                                                    |                                                                      |                    |
|                                                                                     |                                                                                                    |                                                                                                    |                                                                                                    |                                                                                                    |                                                                                                    | x                                                                                                    |                                                                      |                    |
|                                                                                     |                                                                                                    |                                                                                                    | ÷                                                                                                    |                                                                                                    |                                                                                                    | x<br>x                                                                                                    | ·····                                                                |                    |
|                                                                                     |                                                                                                    |                                                                                                    | ÷                                                                                                    | =                                                                                                    |                                                                                                    | x                                                                                                    | =                                                                    |                    |
|                                                                                     |                                                                                                    |                                                                                                    |                                                                                                    |                                                                                                    |                                                                                                    | x                                                                                                    |                                                                      |                    |
|                                                                                     |                                                                                                    |                                                                                                    | ÷<br>÷                                                                                                    | =                                                                                                    |                                                                                                    | x                                                                                                    | <u>=</u>                                                             | E                  |
|                                                                                     | Add the DSEs of                                                                                                    | OF CATEGORY LAC S<br>each station.<br>here and in line 2 of p                                                                                                    |                                                                                                    | э,                                                                                                    | <b>&gt;</b>                                                                                                    | 0.00                                                                                                    |                                                                      |                    |
| Computation of DSEs for Substitute-Basis Stations                                   | Column 1: Give  Was carried b  tions in effect  Broadcast one space I).  Column 2: Fo  at your option. Th  Column 3: Er  Column 4: Di | by your system in subston October 19, 1976 (e or more live, nonnetwor each station give the his figure should correst the number of days vide the figure in columis is the station's DSE                                                                  | itution for a program as shown by the lett ork programs during number of live, non spond with the informs in the calendar years 2 by the figure in (For more information). | that your system or "P" in column 7 that optional carrist network programs nation in space I. ir: 365, except in a column 3, and given on rounding, se | was permitted to of space I); and age (as shown by a carried in substance the result in company of the page (viii) of the page (viii) of the page | the word "Yes" in column a<br>titution for programs that<br>plumn 4. Round to no less<br>the general instructions in | 2 of were deleted s than the third                                   | rm).               |
|                                                                                     | ı                                                                                                    | SU                                                                                                    | BSTITUTE-BAS                                                                                                    | IS STATIONS                                                                                                    |                                                                                                    | TION OF DSEs                                                                                                    | 1                                                                    | 1                  |
|                                                                                     | 1. CALL 2                                                                                                    | 2. NUMBER<br>OF<br>PROGRAMS                                                                                                    | 3. NUMBER<br>OF DAYS<br>IN YEAR                                                                                                    | 4. DSE                                                                                                    | 1. CALL<br>SIGN                                                                                                    | 2. NUMBER<br>OF<br>PROGRAMS                                                                                          | 3. NUMBER<br>OF DAYS<br>IN YEAR                                      | 4. DSE             |
|                                                                                     |                                                                                                    | ÷                                                                                                    |                                                                                                    | =                                                                                                    |                                                                                                    | ÷                                                                                                    |                                                                      | =                  |
|                                                                                     |                                                                                                    | ÷                                                                                                    |                                                                                                    |                                                                                                    |                                                                                                    | ÷                                                                                                    |                                                                      |                    |
|                                                                                     |                                                                                                    | <del>-</del>                                                                                                    |                                                                                                    |                                                                                                    |                                                                                                    | ÷                                                                                                    |                                                                      | <u>-</u>           |
|                                                                                     |                                                                                                    | ÷                                                                                                    |                                                                                                    | =                                                                                                    |                                                                                                    | ÷                                                                                                    |                                                                      | =                  |
|                                                                                     | Add the DSEs of                                                                                                    | DF SUBSTITUTE-BAS each station. I here and in line 3 of p                                                                                                    |                                                                                                    | e,                                                                                                    | <b>&gt;</b>                                                                                                    | 0.00                                                                                                    |                                                                      |                    |
| <b>5</b> Total Number of DSEs                                                       | number of DSEs at<br>1. Number of D<br>2. Number of D                                                                                 | applicable to your syster<br>DSEs from part 2 ●<br>DSEs from part 3 ●                                                                                                    |                                                                                                    | in parts 2, 3, and                                                                                                    | 4 of this schedule                                                                                                    | e and add them to provide                                                                                            | 0.00<br>0.00<br>0.00                                                 |                    |
|                                                                                     | TOTAL NUMBER                                                                                                    | OSEs from part 4 ● OF DSEs                                                                                                    |                                                                                                    |                                                                                                    |                                                                                                    |                                                                                                    | 0.00                                                                 | 0.00               |

DSE SCHEDULE. PAGE 13. ACCOUNTING PERIOD: 2019/1

| LEGAL NAME OF C                                |                                           |                                                    | ny                                 |                                                                    |                 |                  | S                     | YSTEM ID#<br>62958 | Name                                             |
|------------------------------------------------|-------------------------------------------|----------------------------------------------------|------------------------------------|--------------------------------------------------------------------|-----------------|------------------|-----------------------|--------------------|--------------------------------------------------|
| Instructions: Bloc                             |                                           |                                                    |                                    |                                                                    |                 |                  |                       |                    |                                                  |
| In block A:  • If your answer if               |                                           |                                                    | nart 6 and nart                    | 7 of the DSE sche                                                  | edule blank a   | nd complete pa   | art 8 (nage 16) of    | the                | 6                                                |
| schedule. • If your answer if                  |                                           |                                                    |                                    | 7 Of the BOL Son                                                   | oddio blarik di | ia compicto pe   | art o, (page 10) or   | uic                | · ·                                              |
| i your answer ii                               | No, complete bit                          |                                                    |                                    | ELEVISION M                                                        | ARKETS          |                  |                       |                    | Computation of                                   |
| Is the cable syster effect on June 24,         | 1981?                                     |                                                    | •                                  |                                                                    |                 |                  |                       | gulations in       | 3.75 Fee                                         |
|                                                | plete part 8 of the<br>plete blocks B and |                                                    | DO NOT COM                         | PLETE THE REMA                                                     | AINDER OF I     | PART 6 AND 7     |                       |                    |                                                  |
| X No comp                                      | note blooke b and                         |                                                    |                                    |                                                                    | MITTED DO       | \ <u></u>        |                       |                    |                                                  |
| Column 1:                                      | List the call signs                       |                                                    |                                    | part 2, 3, and 4 or                                                |                 |                  | tom was permitte      | d to corn          |                                                  |
| CALL SIGN                                      | under FCC rules                           | and regulatione DSE Sche                           | ons prior to Ju<br>dule. (Note: Tl | ne 25, 1981. For fonde letter M below r                            | urther explana  | ation of permitt | ed stations, see t    | he                 |                                                  |
| Column 2:<br>BASIS OF<br>PERMITTED<br>CARRIAGE | (Note the FCC ru                          | ules and regu                                      | lations cited b                    | isis on which you o<br>elow pertain to tho<br>irket quota rules [7 | se in effect o  | n June 24, 198   |                       | j tc               |                                                  |
| <i>5,</i> ii ii iii 762                        | B Specialty stati C Noncommeric           | al educational station (76.                        | al station [76.5<br>65) (see parag | 76.59(d)(1), 76.61(<br>9(c), 76.61(d), 76.<br>graph regarding su   | 63(a) referrin  | g to 76.61(d)    |                       |                    |                                                  |
|                                                | E Carried pursus *F A station pre         | ant to individe<br>viously carrie<br>JHF station w | ual waiver of Fed on a part-ting   | ne or substitute ba<br>contour, [76.59(d)(                         | •               |                  | erring to 76.61(e)    | (5)                |                                                  |
|                                                | W Retransmissi                            | on or a distar                                     | it municast sire                   | eaiii.                                                             |                 |                  |                       |                    |                                                  |
| Column 3:                                      |                                           | e stations ide                                     | entified by the I                  | n parts 2, 3, and 4<br>etter "F" in column                         |                 |                  | vorksheet on pag      | e 14 of            |                                                  |
| 1. CALL<br>SIGN                                | 2. PERMITTED<br>BASIS                     | 3. DSE                                             | 1. CALL<br>SIGN                    | 2. PERMITTED<br>BASIS                                              | 3. DSE          | 1. CALL<br>SIGN  | 2. PERMITTED<br>BASIS | 3. DSE             |                                                  |
|                                                |                                           |                                                    |                                    |                                                                    |                 |                  |                       |                    |                                                  |
|                                                |                                           |                                                    |                                    |                                                                    |                 |                  |                       |                    |                                                  |
|                                                |                                           |                                                    |                                    |                                                                    |                 |                  |                       |                    |                                                  |
|                                                |                                           |                                                    |                                    |                                                                    |                 |                  |                       |                    |                                                  |
|                                                |                                           |                                                    |                                    |                                                                    |                 |                  |                       | 0.00               |                                                  |
|                                                |                                           | В                                                  | LOCK C: CO                         | MPUTATION OF                                                       | F 3.75 FEE      |                  |                       |                    |                                                  |
| Line 1: Enter the                              | total number of                           |                                                    |                                    |                                                                    |                 |                  |                       |                    |                                                  |
| Line 1: Enter the                              | total number of                           | DSES ITOM                                          | part 5 or this                     | schedule                                                           |                 |                  |                       |                    |                                                  |
| Line 2: Enter the                              | sum of permitte                           | ed DSEs from                                       | m block B ab                       | ove                                                                |                 |                  | <u> </u>              | -                  |                                                  |
| Line 3: Subtract<br>(If zero, I                |                                           |                                                    |                                    | r of DSEs subject<br>7 of this schedu                              |                 | rate.            |                       | 0.00               |                                                  |
| Line 4: Enter gro                              | oss receipts from                         | ı space K (p                                       | age 7)                             |                                                                    |                 |                  | x 0.03                | 375                | Do any of the<br>DSEs represent<br>partially     |
| Line 5: Multiply I                             | ine 4 by 0.0375                           | and enter s                                        | um here                            |                                                                    |                 |                  | x                     |                    | permited/<br>partially<br>nonpermitted           |
| Line 6: Enter tota                             | al number of DS                           | Es from line                                       | : 3                                |                                                                    |                 |                  |                       |                    | carriage?<br>If yes, see part<br>9 instructions. |
| Line 7: Multiply I                             | ine 6 by line 5 aı                        | nd enter her                                       | e and on line                      | 2, block 3, spac                                                   | e L (page 7)    |                  |                       | 0.00               |                                                  |

|               |             |                       |        |                 |                       |           |                 |                       |        | LEGAL NAME OF OWNER OF CABLE SYSTEM:  Southwestern Bell Telephone Company  62958 |  |  |  |  |  |  |  |  | 62958 | Name |
|---------------|-------------|-----------------------|--------|-----------------|-----------------------|-----------|-----------------|-----------------------|--------|----------------------------------------------------------------------------------|--|--|--|--|--|--|--|--|-------|------|
|               |             | 1                     | BLOCK  | A: TELEVIS      | SION MARKETS          | S (CONTIN | UED)            |                       |        |                                                                                  |  |  |  |  |  |  |  |  |       |      |
|               | CALL<br>IGN | 2. PERMITTED<br>BASIS | 3. DSE | 1. CALL<br>SIGN | 2. PERMITTED<br>BASIS | 3. DSE    | 1. CALL<br>SIGN | 2. PERMITTED<br>BASIS | 3. DSE | 6                                                                                |  |  |  |  |  |  |  |  |       |      |
|               |             |                       |        |                 |                       |           |                 |                       |        | Computation of 3.75 Fee                                                          |  |  |  |  |  |  |  |  |       |      |
|               |             |                       |        |                 |                       |           |                 |                       |        |                                                                                  |  |  |  |  |  |  |  |  |       |      |
| •••••••       |             |                       |        |                 |                       |           |                 |                       | •••••• |                                                                                  |  |  |  |  |  |  |  |  |       |      |
|               |             |                       |        |                 |                       |           |                 |                       |        |                                                                                  |  |  |  |  |  |  |  |  |       |      |
|               |             |                       |        |                 |                       |           |                 |                       |        |                                                                                  |  |  |  |  |  |  |  |  |       |      |
|               |             |                       |        |                 |                       |           |                 |                       |        |                                                                                  |  |  |  |  |  |  |  |  |       |      |
| <u></u>       |             |                       |        |                 |                       |           |                 |                       |        |                                                                                  |  |  |  |  |  |  |  |  |       |      |
|               |             |                       |        |                 |                       |           |                 |                       |        |                                                                                  |  |  |  |  |  |  |  |  |       |      |
|               |             |                       |        |                 |                       |           |                 |                       |        |                                                                                  |  |  |  |  |  |  |  |  |       |      |
|               |             |                       |        |                 |                       |           |                 |                       |        |                                                                                  |  |  |  |  |  |  |  |  |       |      |
|               |             |                       |        |                 |                       |           |                 |                       |        |                                                                                  |  |  |  |  |  |  |  |  |       |      |
|               |             |                       |        |                 |                       |           |                 |                       | •••••• |                                                                                  |  |  |  |  |  |  |  |  |       |      |
| ••••••        |             |                       |        |                 |                       |           |                 |                       |        |                                                                                  |  |  |  |  |  |  |  |  |       |      |
|               |             |                       |        |                 |                       |           |                 |                       | •••••• |                                                                                  |  |  |  |  |  |  |  |  |       |      |
|               |             |                       |        |                 |                       |           |                 |                       |        |                                                                                  |  |  |  |  |  |  |  |  |       |      |
|               |             |                       |        |                 |                       |           |                 |                       |        |                                                                                  |  |  |  |  |  |  |  |  |       |      |
|               |             |                       |        |                 |                       |           |                 |                       |        |                                                                                  |  |  |  |  |  |  |  |  |       |      |
|               |             |                       |        |                 |                       |           |                 |                       |        |                                                                                  |  |  |  |  |  |  |  |  |       |      |
|               |             |                       |        |                 |                       |           |                 |                       |        |                                                                                  |  |  |  |  |  |  |  |  |       |      |
| ····          |             |                       |        |                 |                       |           |                 |                       | •••••• |                                                                                  |  |  |  |  |  |  |  |  |       |      |
|               |             |                       |        |                 |                       |           |                 |                       |        |                                                                                  |  |  |  |  |  |  |  |  |       |      |
|               |             |                       |        |                 |                       |           |                 |                       |        |                                                                                  |  |  |  |  |  |  |  |  |       |      |
|               |             |                       |        |                 |                       |           |                 |                       |        |                                                                                  |  |  |  |  |  |  |  |  |       |      |
| <mark></mark> |             |                       |        |                 |                       |           |                 |                       |        |                                                                                  |  |  |  |  |  |  |  |  |       |      |
|               |             |                       |        |                 | <br>                  |           |                 |                       |        |                                                                                  |  |  |  |  |  |  |  |  |       |      |
| ····          |             |                       |        |                 |                       |           |                 |                       | •••••• |                                                                                  |  |  |  |  |  |  |  |  |       |      |
|               |             |                       |        |                 |                       |           |                 |                       |        |                                                                                  |  |  |  |  |  |  |  |  |       |      |
|               |             |                       |        |                 |                       |           |                 |                       |        |                                                                                  |  |  |  |  |  |  |  |  |       |      |
| <u></u>       |             |                       |        |                 |                       |           |                 |                       |        |                                                                                  |  |  |  |  |  |  |  |  |       |      |
|               |             |                       |        |                 |                       |           |                 |                       |        |                                                                                  |  |  |  |  |  |  |  |  |       |      |
| ····          |             |                       |        |                 |                       |           |                 |                       |        |                                                                                  |  |  |  |  |  |  |  |  |       |      |
|               |             |                       |        |                 |                       |           |                 |                       |        |                                                                                  |  |  |  |  |  |  |  |  |       |      |
|               |             |                       |        |                 |                       |           |                 |                       |        |                                                                                  |  |  |  |  |  |  |  |  |       |      |
|               |             |                       |        |                 |                       |           |                 |                       |        |                                                                                  |  |  |  |  |  |  |  |  |       |      |
|               |             |                       |        |                 |                       |           |                 |                       |        |                                                                                  |  |  |  |  |  |  |  |  |       |      |
|               |             |                       |        |                 |                       | <b></b>   |                 |                       |        |                                                                                  |  |  |  |  |  |  |  |  |       |      |
|               |             |                       |        |                 |                       |           |                 |                       |        |                                                                                  |  |  |  |  |  |  |  |  |       |      |
|               |             |                       |        |                 |                       |           |                 |                       |        |                                                                                  |  |  |  |  |  |  |  |  |       |      |
|               |             |                       |        |                 |                       |           |                 |                       |        |                                                                                  |  |  |  |  |  |  |  |  |       |      |
|               |             |                       |        |                 |                       |           |                 |                       |        |                                                                                  |  |  |  |  |  |  |  |  |       |      |
|               |             |                       |        |                 |                       |           |                 |                       |        |                                                                                  |  |  |  |  |  |  |  |  |       |      |
|               |             |                       |        |                 | <br>                  |           |                 |                       |        |                                                                                  |  |  |  |  |  |  |  |  |       |      |
|               |             |                       |        |                 |                       |           |                 |                       |        |                                                                                  |  |  |  |  |  |  |  |  |       |      |
|               |             |                       |        |                 |                       |           |                 |                       |        |                                                                                  |  |  |  |  |  |  |  |  |       |      |
|               |             |                       |        |                 |                       |           |                 |                       |        |                                                                                  |  |  |  |  |  |  |  |  |       |      |
|               |             |                       |        |                 |                       |           |                 |                       |        |                                                                                  |  |  |  |  |  |  |  |  |       |      |
|               |             |                       |        |                 |                       |           |                 |                       |        |                                                                                  |  |  |  |  |  |  |  |  |       |      |
|               |             |                       |        |                 | <br>                  | <b></b>   |                 |                       |        |                                                                                  |  |  |  |  |  |  |  |  |       |      |
|               |             |                       |        |                 |                       |           |                 |                       |        |                                                                                  |  |  |  |  |  |  |  |  |       |      |
| <mark></mark> |             |                       |        |                 |                       |           |                 |                       | •••••• | ]                                                                                |  |  |  |  |  |  |  |  |       |      |

| Name                                                                                                    | Southwestern I                                                                                                    |                                                                                                    |                                                                                                    |                                                                                                    |                                                            |                                                                                                    |                                                                                                    |                                                                                                    | S                                                         | 4STEM ID#<br>62958 |   |
|----------------------------------------------------------------------------------------------------|----------------------------------------------------------------------------------------------------|----------------------------------------------------------------------------------------------------|----------------------------------------------------------------------------------------------------|----------------------------------------------------------------------------------------------------|------------------------------------------------------------|----------------------------------------------------------------------------------------------------|----------------------------------------------------------------------------------------------------|----------------------------------------------------------------------------------------------------|-----------------------------------------------------------|--------------------|---|
| Worksheet for<br>Computating<br>the DSE<br>Schedule for<br>Permitted<br>Part-Time and<br>Substitute<br>Carriage | stations carried pric Column 1: List the c Column 2: Indicate Column 3: Indicate Column 4: Indicate (Note that the Fi A—Part-time sp 76.59 B—Late-night pr 76.61 S—Substitute ca gener Column 5: Indicate Column 6: Compar in block | or to June 25, call sign for eather DSE for the DSE for the accounting the basis of CC rules and ecialty progra (d)(1),76.61(e rogramming: (e)(3)). arriage under all instructions the station's the the DSE figure 18, column 3 differentiation of the station of the column 3 differentiation of the station of the station's the station's the | 1981, under former ach distant station his station for a sing period and year arriage on which tregulations cited by mming: Carriage, (1), or 76.63 (refectoriage under FC certain FCC rules, in the paper SA3 DSE for the currentures listed in column of part 6 for this state ou give in columns | er FCC rules go identifed by the igle accounting in which the case he station was celow pertain to on a part-time brring to 76.61(e C rules, section regulations, or form.  t accounting penas 2 and 5 and ation.  2, 3, and 4 musting identified by the section of the section of t | ver<br>le<br>pe<br>rria<br>car<br>tho<br>as<br>)(1<br>is 7 | lentifed by the letter "F' rning part-time and subter "F" in column 2 of period, occurring betwee age and DSE occurred ried by listing one of the ose in effect on June 20 is, of specialty program (1)).  76.59(d)(3), 76.61(e)(3) uthorizations. For further dash computed in parts at the smaller of the two be accurate and is subject to the subject of the subject of th | ostitute carricoart 6 of the n January 1 (e.g., 1981, le following 4, 1981, nming unde le explanation explanation in the control of the control of the contr | age. DSE scheduli, 1978 and Ju  /1; letters  r FCC rules, so referring to on, see page ( of this scheduline. This figure | e<br>ne 30, 1<br>ections<br>vi) of the<br>ale<br>should b | 981<br>pe enterei  |   |
|                                                                                                    |                                                                                                    | PERMITT                                                                                                    | ED DSE FOR STA                                                                                                    | TIONS CARRI                                                                                                    | ED                                                         | ON A PART-TIME AN                                                                                                    | ID SUBSTI                                                                                                    | TUTE BASIS                                                                                                    |                                                           |                    | Τ |
|                                                                                                    | 1. CALL                                                                                                    | 2. PRIC                                                                                                    |                                                                                                    | COUNTING                                                                                                    |                                                            | 4. BASIS OF                                                                                                    |                                                                                                    | RESENT                                                                                                    | 6. P                                                      | ERMITTED           |   |
|                                                                                                    | SIGN                                                                                                    | DSE                                                                                                    | Р                                                                                                    | ERIOD                                                                                                    |                                                            | CARRIAGE                                                                                                    | Γ                                                                                                    | OSE                                                                                                    |                                                           | DSE                |   |
|                                                                                                    |                                                                                                    |                                                                                                    |                                                                                                    |                                                                                                    |                                                            |                                                                                                    |                                                                                                    |                                                                                                    |                                                           |                    |   |
|                                                                                                    |                                                                                                    |                                                                                                    |                                                                                                    |                                                                                                    |                                                            |                                                                                                    |                                                                                                    |                                                                                                    |                                                           |                    |   |
|                                                                                                    |                                                                                                    |                                                                                                    |                                                                                                    |                                                                                                    |                                                            |                                                                                                    |                                                                                                    |                                                                                                    |                                                           |                    |   |
|                                                                                                    |                                                                                                    |                                                                                                    |                                                                                                    |                                                                                                    |                                                            |                                                                                                    |                                                                                                    |                                                                                                    |                                                           |                    |   |
|                                                                                                    |                                                                                                    |                                                                                                    |                                                                                                    |                                                                                                    |                                                            |                                                                                                    |                                                                                                    |                                                                                                    |                                                           |                    |   |
|                                                                                                    |                                                                                                    |                                                                                                    |                                                                                                    |                                                                                                    |                                                            |                                                                                                    |                                                                                                    |                                                                                                    |                                                           |                    |   |
|                                                                                                    |                                                                                                    |                                                                                                    |                                                                                                    |                                                                                                    |                                                            |                                                                                                    |                                                                                                    |                                                                                                    |                                                           |                    |   |
|                                                                                                    |                                                                                                    |                                                                                                    |                                                                                                    |                                                                                                    |                                                            |                                                                                                    |                                                                                                    |                                                                                                    |                                                           |                    |   |
|                                                                                                    |                                                                                                    |                                                                                                    |                                                                                                    |                                                                                                    |                                                            |                                                                                                    |                                                                                                    |                                                                                                    |                                                           |                    |   |
|                                                                                                    |                                                                                                    |                                                                                                    |                                                                                                    |                                                                                                    |                                                            |                                                                                                    |                                                                                                    |                                                                                                    |                                                           |                    |   |
| 7<br>Computation<br>of the                                                                                      | 1                                                                                                    | "Yes," comple                                                                                                    | ete blocks B and C<br>locks B and C blar                                                                                                    | k and complete                                                                                                    | _                                                          | art 8 of the DSE sched                                                                                                    |                                                                                                    |                                                                                                    |                                                           |                    |   |
| Syndicated                                                                                                    |                                                                                                    |                                                                                                    | BLOC                                                                                                    | K A: MAJOR                                                                                                    | TI                                                         | ELEVISION MARK                                                                                                    | ET                                                                                                    |                                                                                                    |                                                           |                    | _ |
| Exclusivity<br>Surcharge                                                                                        | • Is any portion of the                                                                                                    | cable svstem v                                                                                                    | vithin a top 100 ma                                                                                                    | or television ma                                                                                                    | rke                                                        | et as defned by section 7                                                                                                    | 6.5 of FCC                                                                                                    | rules in effect J                                                                                                    | lune 24.                                                  | 1981?              |   |
| <b>3</b> .                                                                                                    | X Yes—Complete                                                                                                    | ,                                                                                                    | •                                                                                                    |                                                                                                    |                                                            | No—Proceed to                                                                                                    |                                                                                                    |                                                                                                    | ,                                                         |                    |   |
|                                                                                                    |                                                                                                    |                                                                                                    |                                                                                                    |                                                                                                    | _                                                          |                                                                                                    |                                                                                                    |                                                                                                    |                                                           |                    |   |
|                                                                                                    | BLOCK B: Ca                                                                                                    | arriage of VHI                                                                                                    | -/Grade B Contou                                                                                                    | Stations                                                                                                    |                                                            | BLOCK                                                                                                    | C: Compu                                                                                                    | tation of Exem                                                                                                    | pt DSEs                                                   | 3                  |   |
|                                                                                                    | Is any station listed in<br>commercial VHF stati<br>or in part, over the ca                                                                                                    | ion that places                                                                                                    |                                                                                                    |                                                                                                    |                                                            | Was any station listed<br>nity served by the cab<br>to former FCC rule 76                                                                                                    | le system p                                                                                                    | •                                                                                                    | •                                                         |                    |   |
|                                                                                                    | Yes—List each s  X No—Enter zero a                                                                                                    |                                                                                                    | th its appropriate pe<br>part 8.                                                                                                    | rmitted DSE                                                                                                    |                                                            | Yes—List each st  No—Enter zero a                                                                                                    |                                                                                                    |                                                                                                    | ate permi                                                 | tted DSE           |   |
|                                                                                                    | CALL SIGN                                                                                                    | DSE                                                                                                    | CALL SIGN                                                                                                    | DSE                                                                                                    |                                                            | CALL SIGN                                                                                                    | DSE                                                                                                    | CALL SIG                                                                                                    | SN                                                        | DSE                |   |
|                                                                                                    |                                                                                                    |                                                                                                    |                                                                                                    |                                                                                                    |                                                            |                                                                                                    |                                                                                                    |                                                                                                    |                                                           |                    |   |
|                                                                                                    |                                                                                                    | -                                                                                                    |                                                                                                    |                                                                                                    |                                                            |                                                                                                    |                                                                                                    |                                                                                                    |                                                           |                    |   |
|                                                                                                    |                                                                                                    | <b></b>                                                                                                    |                                                                                                    | <u>-</u>                                                                                                    |                                                            |                                                                                                    |                                                                                                    |                                                                                                    |                                                           |                    |   |
|                                                                                                    |                                                                                                    |                                                                                                    |                                                                                                    |                                                                                                    |                                                            |                                                                                                    |                                                                                                    |                                                                                                    |                                                           |                    |   |
|                                                                                                    |                                                                                                    |                                                                                                    |                                                                                                    |                                                                                                    |                                                            |                                                                                                    |                                                                                                    |                                                                                                    |                                                           |                    |   |
|                                                                                                    |                                                                                                    |                                                                                                    |                                                                                                    | <u>.</u>                                                                                                    |                                                            |                                                                                                    |                                                                                                    |                                                                                                    |                                                           |                    |   |
|                                                                                                    |                                                                                                    |                                                                                                    | TOTAL DSEs                                                                                                    | 0.00                                                                                                    |                                                            |                                                                                                    | <u> </u>                                                                                                    | TOTAL DS                                                                                                    | Es                                                        | 0.00               |   |
|                                                                                                    |                                                                                                    |                                                                                                    |                                                                                                    |                                                                                                    |                                                            | 1                                                                                                    |                                                                                                    |                                                                                                    | -                                                         |                    |   |

| LEGAL NA      |                                                                                                    | EM ID#<br>62958 | Name                      |
|---------------|----------------------------------------------------------------------------------------------------|-----------------|---------------------------|
|               | BLOCK D: COMPUTATION OF THE SYNDICATED EXCLUSIVITY SURCHARGE                                                                                                    |                 |                           |
| Section<br>1  | Enter the amount of gross receipts from space K (page 7)                                                                                                    | 344.76          | 7                         |
| Section<br>2  | A. Enter the total DSEs from block B of part 7                                                                                                    | 0.00            | Computation of the        |
|               | B. Enter the total number of exempt DSEs from block C of part 7                                                                                                    | 0.00            | Syndicated<br>Exclusivity |
|               | C. Subtract line B from line A and enter here. This is the total number of DSEs subject to the surcharge computation. If zero, proceed to part 8.                                                                                                    | 0.00            | Surcharge                 |
| • Is an       | y portion of the cable system within a top 50 television market as defned by the FCC?  Yes—Complete section 3 below.  X No—Complete section 4 below.                                                                                                    |                 |                           |
|               | SECTION 3: TOP 50 TELEVISION MARKET                                                                                                    |                 |                           |
| Section<br>3a | Did your cable system retransmit the signals of any partially distant television stations during the accounting period?  Yes—Complete part 9 of this schedule.  X No—Complete the applicable section below.  If the figure in section 2, line C is 4.000 or less, compute your surcharge here and leave section 3b blank. NOTE: If the DSE |                 |                           |
|               | is 1.0 or less, multiply the gross receipts by .00599 by the DSE. Enter the result on line A below.                                                                                                    |                 |                           |
|               | A. Enter 0.00599 of gross receipts (the amount in section1)                                                                                                    |                 |                           |
|               | B. Enter 0.00377 of gross receipts (the amount in section.1)                                                                                                    |                 |                           |
|               | C. Subtract 1.000 from total permitted DSEs (the figure on line C in section 2) and enter here                                                                                                    |                 |                           |
|               | D. Multiply line B by line C and enter here                                                                                                    |                 |                           |
|               | E. Add lines A and D. This is your surcharge. Enter here and on line 2 of block 4 in space L (page 7)  Syndicated Exclusivity Surcharge  \$\$\\$\$                                                                                                    |                 |                           |
| Section<br>3b | If the figure in section 2, line C is more than 4.000, compute your surcharge here and leave section 3a blank.                                                                                                    |                 |                           |
|               | A. Enter 0.00599 of gross receipts (the amount in section 1)                                                                                                    |                 |                           |
|               | B. Enter 0.00377 of gross receipts (the amount in section 1)                                                                                                    |                 |                           |
|               | C. Multiply line B by 3.000 and enter here                                                                                                    |                 |                           |
|               | D. Enter 0.00178 of gross receipts (the amount in section 1) ▶ \$                                                                                                    |                 |                           |
|               | E. Subtract 4.000 from total DSEs (the fgure on line C in section 2) and enter here                                                                                                    |                 |                           |
|               | F. Multiply line D by line E and enter here                                                                                                    |                 |                           |
|               | G. Add lines A, C, and F. This is your surcharge. Enter here and on line 2 of block 4 in space L (page 7)  Syndicated Exclusivity Surcharge.  \$\$\$\$\$                                                                                                    |                 |                           |
|               | SECTION 4: SECOND 50 TELEVISION MARKET                                                                                                    |                 |                           |
| Section       | Did your cable system retransmit the signals of any partially distant television stations during the accounting period?  Yes—Complete part 9 of this schedule.                                                                                                    |                 |                           |
| 4a            | If the figure in section 2, line C is 4.000 or less, compute your surcharge here and leave section 4b blank. NOTE: If the DSE is 1.0 or less, multiply the gross receipts by 0.003 by the DSE. Enter the result on line A below.  A. Enter 0.00300 of gross receipts (the amount in section 1)                                             |                 |                           |
|               | B. Enter 0.00189 of gross receipts (the amount in section 1) ▶ \$                                                                                                    |                 |                           |
|               | C.Subtract 1.000 from total permitted DSEs (the fgure on line C in section 2) and enter here                                                                                                    |                 |                           |
|               | D. Multiply line B by line C and enter here                                                                                                    |                 |                           |
|               | E. Add lines A and D. This is your surcharge. Enter here and on line 2 of block 4 in space L (page 7) Syndicated Exclusivity Surcharge.                                                                                                    |                 |                           |

|                                                                 | LEGAL NAM                                        | ME OF OWNER OF CABLE SYSTEM:                                                                                                    | SYSTEM ID#  |
|-----------------------------------------------------------------|--------------------------------------------------|----------------------------------------------------------------------------------------------------|-------------|
| Name                                                            | \$                                               | Southwestern Bell Telephone Company                                                                                                    | 62958       |
| Computation<br>of the<br>Syndicated<br>Exclusivity<br>Surcharge | Section<br>4b                                    | If the figure in section 2, line C is more than 4.000, compute your surcharge here and leave section 4a blank.  A. Enter 0.00300 of gross receipts (the amount in section 1).  B. Enter 0.00189 of gross receipts (the amount in section 1).  C. Multiply line B by 3.000 and enter here.  D. Enter 0.00089 of gross receipts (the amount in section 1).  E. Subtract 4.000 from the total DSEs (the figure on line C in section 2) and enter here.  F. Multiply line D by line E and enter here.  G. Add lines A, C, and F. This is your surcharge. Enter here and on line 2, block 4, space L (page 7)  Syndicated Exclusivity Surcharge.                                                                                                    |             |
| 8<br>Computation<br>of<br>Base Rate Fee                         | You me 6 was 6 In blo If you If you blank What i | ust complete this part of the DSE schedule for the SUM OF PERMITTED DSEs in part 6, block B; however, if block A of part checked "Yes," use the total number of DSEs from part 5.  book A, indicate, by checking "Yes" or "No," whether your system carried any partially distant stations.  but answer is "No," compute your system's base rate fee in block B. Leave part 9 blank.  but answer is "Yes" (that is, if you carried one or more partially distant stations), you must complete part 9. Leave block B below.  but a partially distant station? A station is "partially distant" if, at the time your system carried it, some of your subscribers becated within that station's local service area and others were located outside that area. For the definition of a station's "local earea," see page (v) of the general instructions. | w           |
|                                                                 |                                                  |                                                                                                    |             |
|                                                                 |                                                  | BLOCK A: CARRIAGE OF PARTIALLY DISTANT STATIONS                                                                                                    |             |
|                                                                 | • Did y                                          | our cable system retransmit the signals of any partially distant television stations during the accounting period?                                                                                                    |             |
|                                                                 |                                                  | Yes—Complete part 9 of this schedule.  X No—Complete the following sections.                                                                                                    |             |
|                                                                 |                                                  | BLOCK B: NO PARTIALLY DISTANT STATIONS—COMPUTATION OF BASE RATE FEE                                                                                                    |             |
|                                                                 | Section                                          |                                                                                                    |             |
|                                                                 | 1                                                | Enter the amount of gross receipts from space K (page 7)                                                                                                    | 6_          |
|                                                                 | Section<br>2                                     | Enter the total number of permitted DSEs from block B, part 6 of this schedule.  (If block A of part 6 was checked "Yes,"  use the total number of DSEs from part 5.)                                                                                                    | <u>00</u>   |
|                                                                 | Section 3                                        | If the figure in section 2 is <b>4.000 or less</b> , compute your base rate fee here and leave section 4 blank.  NOTE: If the DSE is 1.0 or less, multiply the gross receipts by 0.01064 by the DSE. Enter the result on line A below.  A. Enter 0.01064 of gross receipts                                                                                                    |             |
|                                                                 |                                                  | (the amount in section 1)                                                                                                    | _           |
|                                                                 |                                                  | C. Subtract 1.000 from total DSEs  (the figure in section 2) and enter here                                                                                                    |             |
|                                                                 |                                                  | D. Multiply line B by line C and enter here                                                                                                    | _           |
|                                                                 |                                                  | E. Add lines A, and D. This is your base rate fee. Enter here and in block 3, line 1, space L (page 7)                                                                                                    |             |
|                                                                 |                                                  | Base Rate Fee                                                                                                    | <u></u> . . |
|                                                                 |                                                  |                                                                                                    |             |

DSE SCHEDULE. PAGE 17. ACCOUNTING PERIOD: 2019/1

| LEGAL NAME OF OWNER OF CABLE SYSTEM:                                                                                                    | SYSTEM ID#         | Nome                       |
|----------------------------------------------------------------------------------------------------|--------------------|----------------------------|
| Southwestern Bell Telephone Company                                                                                                    | 62958              | Name                       |
| Section If the figure in section 2 is more than 4.000, compute your base rate fee here and leave section 3 blank.                                                                                                    |                    |                            |
| 4                                                                                                    |                    | 8                          |
| A. Enter 0.01064 of gross receipts  (the amount in section 1) ▶  \$                                                                                                    |                    |                            |
|                                                                                                    |                    |                            |
| B. Enter 0.00701 of gross receipts  (the amount in section 1)                                                                                                    |                    | Computation of             |
|                                                                                                    |                    | Base Rate Fee              |
| C. Multiply line B by 3.000 and enter here <b>\$</b>                                                                                                    |                    |                            |
| D. Enter 0.00330 of gross receipts                                                                                                    |                    |                            |
| (the amount in section 1) <b>&gt;</b> \$                                                                                                    |                    |                            |
| E. Subtract 4.000 from total DSEs                                                                                                    |                    |                            |
| (the figure in section 2) and enter here                                                                                                    |                    |                            |
| F. Multiply line D by line E and enter here <b>&gt;</b>                                                                                                    |                    |                            |
| G. Add lines A, C, and F. This is your base rate fee.                                                                                                    |                    |                            |
| Enter here and in block 3, line 1, space L (page 7)                                                                                                    | 0.00               |                            |
| Base Rate Fee                                                                                                    | 0.00               |                            |
| IMPORTANT: It is no longer necessary to report television signals on a system-wide basis. Carriage of television broads                                                                                                    | cast signals shall |                            |
| instead be reported on a community-by-community basis (subscriber groups) if the cable system reported multiple changes G.                                                                                                    | nel line-ups in    | 9                          |
| In General: If any of the stations you carried were partially distant, the statute allows you, in computing your base rate for                                                                                                    | ee, to exclude     | Computation                |
| receipts from subscribers located within the station's local service area, from your system's total gross receipts. To take                                                                                                    |                    | of                         |
| this exclusion, you must:                                                                                                    |                    | Base Rate Fee and          |
| <b>First:</b> Divide all of your subscribers into subscriber groups, each group consisting entirely of subscribers that are distant station or the same group of stations. Next: Treat each subscriber group as if it were a separate cable system. Determin                          |                    | Syndicated                 |
| DSEs and the portion of your system's gross receipts attributable to that group, and calculate a separate base rate fee for                                                                                                    |                    | Exclusivity<br>Surcharge   |
| <b>Finally:</b> Add up the separate base rate fees for each subscriber group. That total is the base rate fee for your system.                                                                                                    |                    | for                        |
| NOTE: If any portion of your cable system is located within the top 100 television market and the station is not exempt in must also compute a Syndicated Exclusivity Surcharge for each subscriber group. In this case, complete both block A are                                    | , ,                | Partially<br>Distant       |
| However, if your cable system is wholly located outside all major television markets, complete block A only.                                                                                                    | id B bolow.        | Stations, and              |
| How to Identify a Subscriber Group for Partially Distant Stations                                                                                                    |                    | for Partially<br>Permitted |
| Step 1: For each community served, determine the local service area of each wholly distant and each partially distant st carried to that community.                                                                                                    | ation you          | Stations                   |
| Step 2: For each wholly distant and each partially distant station you carried, determine which of your subscribers were                                                                                                    | located            |                            |
| outside the station's local service area. A subscriber located outside the local service area of a station is distant to that s                                                                                                    |                    |                            |
| the same token, the station is distant to the subscriber.)  Step 3: Divide your subscribers into subscriber groups according to the complement of stations to which they are distant                                                                                                  | t Fach             |                            |
| subscriber group must consist entirely of subscribers who are distant to exactly the same complement of stations. Note to                                                                                                    |                    |                            |
| system will have only one subscriber group when the distant stations it carried have local service areas that coincide.                                                                                                    |                    |                            |
| Computing the base rate fee for each subscriber group: Block A contains separate sections, one for each of your sy subscriber groups.                                                                                                    | stem's             |                            |
| In each section:                                                                                                    |                    |                            |
| • Identify the communities/areas represented by each subscriber group.                                                                                                    |                    |                            |
| <ul> <li>Give the call sign for each of the stations in the subscriber group's complement—that is, each station that is distant to a<br/>subscribers in the group.</li> </ul>                                                                                                    | all of the         |                            |
| • If:                                                                                                    |                    |                            |
| 1) your system is located wholly outside all major and smaller television markets, give each station's DSE as you gave it                                                                                                    | in parts 2, 3,     |                            |
| and 4 of this schedule; or, 2) any portion of your system is located in a major or smaller televison market, give each station's DSE as you gave it in                                                                                                    | hlock B            |                            |
| part 6 of this schedule.                                                                                                    |                    |                            |
| • Add the DSEs for each station. This gives you the total DSEs for the particular subscriber group.                                                                                                    |                    |                            |
| • Calculate gross receipts for the subscriber group. For further explanation of gross receipts see page (vii) of the general                                                                                                    | instructions       |                            |
| in the paper SA3 form.  • Compute a base rate fee for each subscriber group using the formula outline in block B of part 8 of this schedule on the                                                                                                    | e precedina        |                            |
| page. In making this computation, use the DSE and gross receipts figure applicable to the particular subscriber group (the DSEs for that group's complement of stations and total gross receipts from the subscribers in that group). You do not not actual calculations on the form. | hat is, the total  |                            |

# LEGAL NAME OF OWNER OF CABLE SYSTEM: SYSTEM ID# Name 62958 **Southwestern Bell Telephone Company** Guidance for Computing the Royalty Fee for Partially Permitted/Partially NonPermitted Signals Step 1: Use part 9, block A, of the DSE Schedule to establish subscriber groups to compute the base rate fee for wholly and partially permitted distant signals. Write "Permitted Signals" at the top of the page. Note: One or more permitted signals in these subscriber groups may be partially distant. Step 2: Use a separate part 9, block A, to compute the 3.75 percent fee for wholly nonpermitted and partially nonpermitted distant signals. Write "Nonpermitted 3.75 stations" at the top of this page. Multiply the subscriber group gross receipts by total DSEs by .0375 and enter the grand total 3.75 percent fees on line 2, block 3, of space L. Important: The sum of the gross receipts reported for each part 9 used in steps 1 and 2 must equal the amount reported in space K. Step 3: Use part 9, block B, to compute a syndicated exclusivity surcharge for any wholly or partially permitted distant signals from step 1 that is subject to this surcharge. Guidance for Computing the Royalty Fee for Carriage of Distant and Partially Distant Multicast Streams Step 1: Use part 9, Block A, of the DSE Schedule to report each distant multicast stream of programming that is transmitted from a primary television broadcast signal. Only the base rate fee should be computed for each multicast stream. The 3.75 Percent Rate and Syndicated Exclusivity Surcharge are not applicable to the secondary transmission of a multicast stream. You must report but not assign a DSE value for the retransmission of a multicast stream that is the subject of a written agreement entered into on or before June 30, 2009 between a cable system or an association representing the cable system and a primary transmitter or an association representing the primary transmitter.

| LEGAL NAME OF OW<br>Southwestern B |                |                  |              |                      |            | S               | YSTEM ID#<br>62958 | Name              |
|------------------------------------|----------------|------------------|--------------|----------------------|------------|-----------------|--------------------|-------------------|
|                                    | BLOCK A:       | COMPUTATION O    | F BASE RA    | TE FEES FOR EAC      | CH SUBSCR  | RIBER GROUP     |                    | 9                 |
|                                    | FIRST          | SUBSCRIBER GRO   | UP           |                      | SECONE     | SUBSCRIBER GRO  | JP                 | 0                 |
| COMMUNITY/ AREA                    | Α              |                  | 0            | COMMUNITY/ ARE       | :A         |                 | 0                  | Computation       |
| CALL SIGN                          | DSE            | CALL SIGN        | DSE          | CALL SIGN            | DSE        | CALL SIGN       | DSE                | of                |
|                                    |                |                  | ····         | -                    |            |                 | ····               | Base Rate Fe      |
| ,                                  |                |                  | ····         |                      |            |                 | <u> </u>           | and<br>Syndicated |
|                                    | •••••          |                  | ····         |                      |            |                 |                    | Exclusivity       |
|                                    |                |                  |              | -                    |            |                 |                    | Surcharge         |
|                                    |                |                  |              |                      |            |                 |                    | for               |
|                                    |                |                  |              |                      |            |                 |                    | Partially         |
|                                    |                |                  |              |                      |            |                 |                    | Distant           |
|                                    |                |                  | <del></del>  |                      |            |                 |                    | Stations          |
|                                    |                | H                | <del></del>  |                      |            |                 |                    |                   |
|                                    |                |                  |              |                      |            |                 |                    |                   |
|                                    |                |                  |              |                      |            |                 |                    |                   |
|                                    |                |                  |              |                      |            |                 |                    |                   |
| F-t-1 DOE-                         |                |                  | 0.00         | T-4-1 DOE-           |            |                 | 0.00               |                   |
| Total DSEs                         |                |                  | 0.00         | Total DSEs           |            |                 | 0.00               |                   |
| Gross Receipts First               | Group          | \$ 37,09         | 8,844.76     | Gross Receipts Sec   | cond Group | \$              | 0.00               |                   |
| Base Rate Fee First                | Group          | \$               | 0.00         | Base Rate Fee Sec    | cond Group | \$              | 0.00               |                   |
|                                    | THIRD          | SUBSCRIBER GRO   | )UP          |                      | FOURTH     | SUBSCRIBER GROU | JP                 |                   |
| COMMUNITY/ AREA                    | Α              |                  | 0            | COMMUNITY/ ARE       | Α          |                 | 0                  |                   |
| CALL SIGN                          | DSE            | CALL SIGN        | DSE          | CALL SIGN            | DSE        | CALL SIGN       | DSE                |                   |
|                                    |                |                  |              |                      |            |                 |                    |                   |
|                                    | •••••          | <b> </b>         |              | -                    |            |                 |                    |                   |
|                                    | •••••          | <b>-</b>         | ····         |                      |            | •               | ····               |                   |
|                                    |                |                  |              |                      |            |                 |                    |                   |
|                                    |                |                  |              |                      |            |                 |                    |                   |
|                                    |                |                  | <u></u>      |                      |            |                 | <u></u>            |                   |
|                                    |                | <u> </u>         |              |                      |            |                 |                    |                   |
|                                    |                |                  | ····         | -                    |            |                 |                    |                   |
|                                    |                |                  |              |                      |            |                 |                    |                   |
|                                    |                |                  |              |                      |            |                 |                    |                   |
|                                    |                |                  |              |                      |            |                 |                    |                   |
|                                    |                |                  |              |                      |            |                 |                    |                   |
| Total DSEs                         |                |                  | 0.00         | Total DSEs           |            |                 | 0.00               |                   |
| Gross Receipts Third               | d Group        | \$               | 0.00         | Gross Receipts Fou   | ırth Group | \$              | 0.00               |                   |
|                                    |                |                  |              |                      |            |                 |                    |                   |
| Base Rate Fee Third                | d Group        | \$               | 0.00         | Base Rate Fee Fou    | ırth Group | \$              | 0.00               |                   |
|                                    |                |                  |              | 11                   |            |                 |                    |                   |
|                                    |                |                  | criber group | as shown in the boxe | s above.   |                 | 0.00               |                   |
| Enter here and in blo              | ock 3, line 1, | space L (page 7) |              |                      |            | \$              | 0.00               |                   |

| O Computation  DSE of Base Rate Fe and Syndicated Exclusivity | IBER GROUP<br>SUBSCRIBER GROU |                                        | TE FEES FOR EACH      | BASE RA  | COMPUTATION OF |                  | _                      |
|---------------------------------------------------------------|-------------------------------|----------------------------------------|-----------------------|----------|----------------|------------------|------------------------|
| DSE of Base Rate Fe and Syndicated Exclusivity                | SUBSCRIBER GROU               | SIXTH                                  | 1.1                   |          |                |                  | В                      |
| DSE of Base Rate Fe and Syndicated Exclusivity                |                               |                                        |                       |          | SUBSCRIBER GRO | FIFTH            |                        |
| DSE of Base Rate Fe and Syndicated Exclusivity                | COMMUNITY/ AREA 0             |                                        |                       |          | 0              |                  | COMMUNITY/ AREA        |
| Base Rate Fe and Syndicated Exclusivity                       | CALL SIGN                     | DSE                                    | CALL SIGN             | DSE      | CALL SIGN      | DSE              | CALL SIGN              |
| Syndicated<br>Exclusivity                                     |                               |                                        |                       |          |                |                  |                        |
| Exclusivity                                                   |                               |                                        |                       |          |                |                  |                        |
| ****                                                          |                               |                                        |                       |          |                |                  |                        |
|                                                               |                               |                                        |                       |          |                |                  |                        |
| Surcharge                                                     |                               |                                        |                       |          |                |                  |                        |
| for                                                           |                               |                                        |                       | <u></u>  | -              |                  |                        |
| Partially Distant                                             |                               |                                        |                       |          |                |                  |                        |
| Stations                                                      |                               |                                        |                       |          |                |                  |                        |
|                                                               |                               |                                        |                       |          |                |                  |                        |
|                                                               |                               |                                        |                       |          |                |                  |                        |
|                                                               |                               |                                        |                       |          |                |                  |                        |
|                                                               |                               |                                        |                       |          |                |                  |                        |
|                                                               |                               |                                        |                       |          |                |                  |                        |
|                                                               |                               |                                        |                       |          |                |                  |                        |
| 0.00                                                          |                               |                                        | Total DSEs            | 0.00     |                |                  | Total DSEs             |
| 0.00                                                          | \$                            | nd Group                               | Gross Receipts Secor  | 0.00     | \$             | roup             | Gross Receipts First G |
|                                                               | · ·                           | •                                      | ·                     |          | -              | ·                | ·                      |
| 0.00                                                          | \$                            | d Group                                | Base Rate Fee Secon   | 0.00     | \$             | roup             | Base Rate Fee First G  |
| JP                                                            | SUBSCRIBER GROU               | EIGHTH                                 |                       | JP       | SUBSCRIBER GRO | SEVENTH          |                        |
| 0                                                             |                               |                                        | COMMUNITY/ AREA       | 0        |                |                  | COMMUNITY/ AREA        |
| DSE                                                           | CALL SIGN                     | DSE                                    | CALL SIGN             | DSE      | CALL SIGN      | DSE              | CALL SIGN              |
|                                                               |                               |                                        |                       |          |                |                  |                        |
|                                                               |                               |                                        |                       |          |                |                  |                        |
|                                                               |                               |                                        |                       | <u>.</u> |                |                  |                        |
| <u></u>                                                       |                               |                                        |                       | <u>.</u> | -              | ·                |                        |
| ····                                                          |                               | <del>-</del>                           |                       |          |                |                  |                        |
|                                                               |                               | ······································ |                       | <u>.</u> |                |                  |                        |
|                                                               |                               |                                        |                       |          |                |                  | •••••                  |
|                                                               |                               |                                        |                       |          |                |                  |                        |
|                                                               |                               |                                        |                       |          |                |                  |                        |
|                                                               |                               |                                        |                       |          |                |                  |                        |
|                                                               |                               | <b></b>                                |                       |          |                | . <mark>.</mark> |                        |
|                                                               |                               |                                        |                       | <b></b>  |                | ·                |                        |
| ····                                                          |                               |                                        |                       |          |                |                  |                        |
| 0.00                                                          |                               |                                        | Total DSEs            | 0.00     |                |                  | Total DSEs             |
|                                                               | •                             | . 0                                    |                       |          |                |                  |                        |
| 0.00                                                          | <b>&gt;</b>                   | і Group                                | Gross Receipts Fourth | 0.00     | \$             | əroup            | Gross Receipts Third ( |
| 0.00                                                          | \$                            | n Group                                | Base Rate Fee Fourth  | 0.00     | \$             | Group            | Base Rate Fee Third (  |

| LEGAL NAME OF OWNE<br>Southwestern Be          |                                         |                 | _           |                         |         | S               | STEM ID#<br>62958 | Name                 |
|------------------------------------------------|-----------------------------------------|-----------------|-------------|-------------------------|---------|-----------------|-------------------|----------------------|
| В                                              |                                         |                 |             | TE FEES FOR EACH        |         |                 |                   |                      |
| COMMUNITY/ AREA                                | FIRST                                   | SUBSCRIBER GROL | JP <b>0</b> | COMMUNITY/ AREA         | SECOND  | SUBSCRIBER GROU | JP <b>0</b>       | 9                    |
|                                                | *************************************** |                 |             |                         |         |                 |                   | Computation          |
| CALL SIGN                                      | DSE                                     | CALL SIGN       | DSE         | CALL SIGN               | DSE     | CALL SIGN       | DSE               | of                   |
|                                                |                                         |                 |             |                         |         |                 |                   | Base Rate Fee        |
|                                                | <u></u>                                 | -               |             |                         |         |                 |                   | and<br>Syndicated    |
|                                                |                                         |                 |             |                         |         |                 |                   | Exclusivity          |
|                                                |                                         |                 |             |                         |         |                 |                   | Surcharge            |
|                                                |                                         | -               |             |                         |         |                 |                   | for                  |
|                                                | <u></u>                                 |                 |             |                         |         |                 |                   | Partially<br>Distant |
|                                                | <u> </u>                                | -               |             |                         |         |                 | <u></u>           | Stations             |
|                                                |                                         |                 |             |                         |         |                 |                   |                      |
|                                                | <u></u>                                 |                 |             |                         |         |                 |                   |                      |
|                                                | <u>.</u>                                | -               |             |                         |         |                 |                   |                      |
|                                                | <u>-</u>                                |                 |             |                         |         |                 | <u> </u>          |                      |
| •••••                                          | <u> </u>                                |                 |             |                         |         |                 |                   |                      |
| Total DSEs                                     | •                                       |                 | 0.00        | Total DSEs              | •       |                 | 0.00              |                      |
| Gross Receipts First G                         | roup                                    | \$ 37,098,      | 844.76      | Gross Receipts Secon    | d Group | \$              | 0.00              |                      |
| Base Rate Fee First G                          | roup                                    | \$              | 0.00        | Base Rate Fee Secon     | d Group | \$              | 0.00              |                      |
|                                                | THIRD                                   | SUBSCRIBER GROU | JP          |                         | FOURTH  | SUBSCRIBER GROU | IP                |                      |
| COMMUNITY/ AREA                                |                                         |                 | 0           | COMMUNITY/ AREA         |         |                 | 0                 |                      |
| CALL SIGN                                      | DSE                                     | CALL SIGN       | DSE         | CALL SIGN               | DSE     | CALL SIGN       | DSE               |                      |
|                                                | <u></u>                                 |                 |             |                         |         |                 |                   |                      |
|                                                |                                         |                 |             |                         |         |                 |                   |                      |
|                                                | <u>-</u>                                | -               |             |                         |         | -               | ····              |                      |
|                                                |                                         |                 |             |                         |         |                 |                   |                      |
|                                                |                                         | -               |             |                         |         |                 |                   |                      |
|                                                | <u></u>                                 |                 |             |                         |         |                 |                   |                      |
|                                                |                                         | -               |             |                         |         |                 |                   |                      |
|                                                |                                         |                 |             |                         |         |                 |                   |                      |
|                                                |                                         |                 |             |                         |         |                 | <u> </u>          |                      |
|                                                | <mark></mark>                           |                 | ļ           |                         |         |                 | <u></u>           |                      |
|                                                |                                         |                 |             |                         |         |                 |                   |                      |
|                                                |                                         |                 |             |                         |         |                 |                   |                      |
| Total DSEs                                     |                                         |                 | 0.00        | Total DSEs              |         |                 | 0.00              |                      |
| Gross Receipts Third (                         | Group                                   | \$              | 0.00        | Gross Receipts Fourth   | Group   | \$              | 0.00              |                      |
| Base Rate Fee Third (                          | Group                                   | \$              | 0.00        | Base Rate Fee Fourth    | Group   | \$              | 0.00              |                      |
|                                                |                                         |                 |             |                         |         |                 |                   |                      |
| Base Rate Fee: Add the Enter here and in block |                                         |                 | riber group | as shown in the boxes a | ibove.  | \$              | 0.00              |                      |

| Na     | 62958           |                    |         |                                        |                                         |                    | i i elepno | Southwestern Bel                 |
|--------|-----------------|--------------------|---------|----------------------------------------|-----------------------------------------|--------------------|------------|----------------------------------|
|        |                 |                    |         | TE FEES FOR EACH                       |                                         |                    |            | Bl                               |
| - (    | JP<br><b>0</b>  | SUBSCRIBER GROU    | SIXTH   | COMMUNITY/ AREA                        | JP<br><b>0</b>                          | SUBSCRIBER GROU    | FIFTH :    | COMMUNITY/ AREA                  |
| Comp   | COMMUNITY/ AREA |                    |         |                                        |                                         | OWINIONIT 17 AREA  |            |                                  |
|        | DSE             | CALL SIGN          | DSE     | CALL SIGN                              | DSE                                     | CALL SIGN          | DSE        | CALL SIGN                        |
| Base F |                 |                    |         |                                        |                                         | -                  | <u> </u>   |                                  |
| Synd   | ···-            |                    |         |                                        |                                         |                    | ·          |                                  |
| Excl   |                 |                    |         |                                        |                                         | -                  |            |                                  |
| Surc   |                 |                    |         |                                        |                                         |                    |            |                                  |
| f Par  | <u></u>         |                    |         |                                        |                                         | -                  | ·          |                                  |
| Dis    |                 | <b>-</b>           |         |                                        |                                         |                    | ·          |                                  |
| Stat   |                 |                    |         |                                        |                                         | -                  |            |                                  |
| -      | <u> </u>        |                    |         |                                        |                                         | -                  |            |                                  |
| -      | ···-            |                    |         |                                        |                                         |                    | ·          |                                  |
|        |                 |                    |         |                                        |                                         | -                  |            |                                  |
| -      |                 |                    |         |                                        |                                         |                    |            |                                  |
| 1      |                 |                    | ļ       |                                        |                                         |                    | ļ          |                                  |
|        | 0.00            |                    |         | Total DSEs                             | 0.00                                    |                    |            | otal DSEs                        |
|        | 0.00            | \$                 | d Group | Gross Receipts Secon                   | 0.00                                    | \$                 | roup       | ross Receipts First G            |
|        | 0.00            |                    |         |                                        |                                         |                    |            |                                  |
|        | 0.00            | \$                 | d Group | Base Rate Fee Secon                    | 0.00                                    | \$                 | roup       | <b>ase Rate Fee</b> First G      |
| =      | -               | \$ SUBSCRIBER GROU |         | Base Rate Fee Secon                    |                                         | \$ SUBSCRIBER GROU |            |                                  |
| =      | -               |                    |         | Base Rate Fee Secon                    |                                         |                    |            | 5                                |
| =      | JP              |                    |         |                                        | JP                                      |                    |            | 5                                |
| -      | JP <b>0</b>     | SUBSCRIBER GROU    | EIGHTH  | COMMUNITY/ AREA                        | JP <b>0</b>                             | SUBSCRIBER GROU    | SEVENTH    | OMMUNITY/ AREA                   |
| -      | JP <b>0</b>     | SUBSCRIBER GROU    | EIGHTH  | COMMUNITY/ AREA                        | JP <b>0</b>                             | SUBSCRIBER GROU    | SEVENTH    | OMMUNITY/ AREA                   |
| -      | JP <b>0</b>     | SUBSCRIBER GROU    | EIGHTH  | COMMUNITY/ AREA                        | JP <b>0</b>                             | SUBSCRIBER GROU    | SEVENTH    | OMMUNITY/ AREA                   |
| -      | JP <b>0</b>     | SUBSCRIBER GROU    | EIGHTH  | COMMUNITY/ AREA                        | JP <b>0</b>                             | SUBSCRIBER GROU    | SEVENTH    | OMMUNITY/ AREA                   |
|        | JP <b>0</b>     | SUBSCRIBER GROU    | EIGHTH  | COMMUNITY/ AREA                        | JP <b>0</b>                             | SUBSCRIBER GROU    | SEVENTH    | OMMUNITY/ AREA                   |
| -      | JP <b>0</b>     | SUBSCRIBER GROU    | EIGHTH  | COMMUNITY/ AREA                        | JP <b>0</b>                             | SUBSCRIBER GROU    | SEVENTH    | OMMUNITY/ AREA                   |
|        | JP <b>0</b>     | SUBSCRIBER GROU    | EIGHTH  | COMMUNITY/ AREA                        | JP <b>0</b>                             | SUBSCRIBER GROU    | SEVENTH    | OMMUNITY/ AREA                   |
|        | JP <b>0</b>     | SUBSCRIBER GROU    | EIGHTH  | COMMUNITY/ AREA                        | JP <b>0</b>                             | SUBSCRIBER GROU    | SEVENTH    | OMMUNITY/ AREA                   |
|        | JP <b>0</b>     | SUBSCRIBER GROU    | EIGHTH  | COMMUNITY/ AREA                        | JP <b>0</b>                             | SUBSCRIBER GROU    | SEVENTH    | COMMUNITY/ AREA                  |
|        | JP <b>0</b>     | SUBSCRIBER GROU    | EIGHTH  | COMMUNITY/ AREA                        | JP <b>0</b>                             | SUBSCRIBER GROU    | SEVENTH    | COMMUNITY/ AREA                  |
|        | JP <b>0</b>     | SUBSCRIBER GROU    | EIGHTH  | COMMUNITY/ AREA                        | JP <b>0</b>                             | SUBSCRIBER GROU    | SEVENTH    | OMMUNITY/ AREA                   |
|        | JP <b>0</b>     | SUBSCRIBER GROU    | EIGHTH  | COMMUNITY/ AREA                        | JP <b>0</b>                             | SUBSCRIBER GROU    | SEVENTH    | COMMUNITY/ AREA                  |
|        | DSE             | SUBSCRIBER GROU    | DSE     | COMMUNITY/ AREA  CALL SIGN             | JP 0                                    | SUBSCRIBER GROU    | DSE        | CALL SIGN  CALL SIGN  Cotal DSEs |
|        | DSE O.00        | CALL SIGN          | DSE     | COMMUNITY/ AREA  CALL SIGN  Total DSEs | DSE DSE DSE DSE DSE DSE DSE DSE DSE DSE | CALL SIGN          | DSE        | CALL SIGN                        |

ACCOUNTING PERIOD: 2019/1

LEGAL NAME OF OWNER OF CABLE SYSTEM: SYSTEM ID# Name Southwestern Bell Telephone Company 62958 BLOCK B: COMPUTATION OF SYNDICATED EXCLUSIVITY SURCHARGE FOR EACH SUBSCRIBER GROUP If your cable system is located within a top 100 television market and the station is not exempt in Part 7, you mustalso compute a 9 Syndicated Exclusivity Surcharge. Indicate which major television market any portion of your cable system is located in as defined by section 76.5 of FCC rules in effect on June 24, 1981: Computation First 50 major television market Second 50 major television market **Base Rate Fee** INSTRUCTIONS: Step 1: In line 1, give the total DSEs by subscriber group for commercial VHF Grade B contour stations listed in block A, part 9 of and Syndicated this schedule. Step 2: In line 2, give the total number of DSEs by subscriber group for the VHF Grade B contour stations that were classified as **Exclusivity** Surcharge Exempt DSEs in block C, part 7 of this schedule. If none enter zero. Step 3: In line 3, subtract line 2 from line 1. This is the total number of DSEs used to compute the surcharge. for Partially Step 4: Compute the surcharge for each subscriber group using the formula outlined in block D, section 3 or 4 of part 7 of this Distant schedule. In making this computation, use gross receipts figures applicable to the particular group. You do not need to show **Stations** your actual calculations on this form. FIRST SUBSCRIBER GROUP SECOND SUBSCRIBER GROUP Line 1: Enter the VHF DSEs . . . . . . . Line 1: Enter the VHF DSEs . . . . . . Line 2: Enter the Exempt DSEs . . . . . Line 2: Enter the Exempt DSEs . . . . . Line 3: Subtract line 2 from line 1 Line 3: Subtract line 2 from line 1 and enter here. This is the and enter here. This is the total number of DSEs for total number of DSEs for this subscriber group this subscriber group subject to the surcharge subject to the surcharge computation . . . . . . . . . . . . . . . . SYNDICATED EXCLUSIVITY SYNDICATED EXCLUSIVITY SURCHARGE SURCHARGE First Group . . . . . . . . . . . . . . . . . Second Group . . . . . . . . . . . . . . . . THIRD SUBSCRIBER GROUP FOURTH SUBSCRIBER GROUP Line 1: Enter the VHF DSEs . . . . Line 1: Enter the VHF DSEs . . . . Line 2: Enter the Exempt DSEs. . Line 2: Enter the Exempt DSEs. . Line 3: Subtract line 2 from line 1 Line 3: Subtract line 2 from line 1 and enter here. This is the and enter here. This is the total number of DSEs for total number of DSEs for this subscriber group this subscriber group subject to the surcharge subject to the surcharge SYNDICATED EXCLUSIVITY SYNDICATED EXCLUSIVITY **SURCHARGE** SURCHARGE Fourth Group . . . . . . . . . . . . . . . . SYNDICATED EXCLUSIVITY SURCHARGE: Add the surcharge for each subscriber group as shown 

ACCOUNTING PERIOD: 2019/1

LEGAL NAME OF OWNER OF CABLE SYSTEM: SYSTEM ID# Name Southwestern Bell Telephone Company 62958 BLOCK B: COMPUTATION OF SYNDICATED EXCLUSIVITY SURCHARGE FOR EACH SUBSCRIBER GROUP If your cable system is located within a top 100 television market and the station is not exempt in Part 7, you mustalso compute a 9 Syndicated Exclusivity Surcharge. Indicate which major television market any portion of your cable system is located in as defined by section 76.5 of FCC rules in effect on June 24, 1981: Computation First 50 major television market Second 50 major television market **Base Rate Fee** INSTRUCTIONS: Step 1: In line 1, give the total DSEs by subscriber group for commercial VHF Grade B contour stations listed in block A, part 9 of and Syndicated this schedule. Step 2: In line 2, give the total number of DSEs by subscriber group for the VHF Grade B contour stations that were classified as **Exclusivity** Surcharge Exempt DSEs in block C, part 7 of this schedule. If none enter zero. Step 3: In line 3, subtract line 2 from line 1. This is the total number of DSEs used to compute the surcharge. for Partially Step 4: Compute the surcharge for each subscriber group using the formula outlined in block D, section 3 or 4 of part 7 of this Distant schedule. In making this computation, use gross receipts figures applicable to the particular group. You do not need to show **Stations** your actual calculations on this form. FIFTH SUBSCRIBER GROUP SIXTH SUBSCRIBER GROUP Line 1: Enter the VHF DSEs . . . . . . . Line 1: Enter the VHF DSEs . . . . . . Line 2: Enter the Exempt DSEs . . . . . Line 2: Enter the Exempt DSEs . . . . . Line 3: Subtract line 2 from line 1 Line 3: Subtract line 2 from line 1 and enter here. This is the and enter here. This is the total number of DSEs for total number of DSEs for this subscriber group this subscriber group subject to the surcharge subject to the surcharge computation . . . . . . . . . . . . . . . . SYNDICATED EXCLUSIVITY SYNDICATED EXCLUSIVITY SURCHARGE SURCHARGE First Group . . . . . . . . . . . . . . . . . Second Group . . . . . . . . . . . . . . . . SEVENTH SUBSCRIBER GROUP EIGHTH SUBSCRIBER GROUP Line 1: Enter the VHF DSEs . . . . Line 1: Enter the VHF DSEs . . . . Line 2: Enter the Exempt DSEs. . Line 2: Enter the Exempt DSEs. . Line 3: Subtract line 2 from line 1 Line 3: Subtract line 2 from line 1 and enter here. This is the and enter here. This is the total number of DSEs for total number of DSEs for this subscriber group this subscriber group subject to the surcharge subject to the surcharge SYNDICATED EXCLUSIVITY SYNDICATED EXCLUSIVITY **SURCHARGE** SURCHARGE SYNDICATED EXCLUSIVITY SURCHARGE: Add the surcharge for each subscriber group as shown